National Institute of Electronics & IT (NIELIT) A Scientific Society of Ministry of Electronics & IT, Government of India Kohima Nagaland

# REQUEST FOR QUOTATION

FOR

SUPPLY, INSTALLATION, INTEGRATION & COMMISSIONING OF CYBER FORENSICS DATA CENTRE AT NIELIT KOHIMA

(e-Procurement)

WORK SITE: NIELIT KOHIMA

TENDER NO: NIELIT/KMA/EPRO/19-20/02 19th October 2019

### TABLE OF CONTENTS

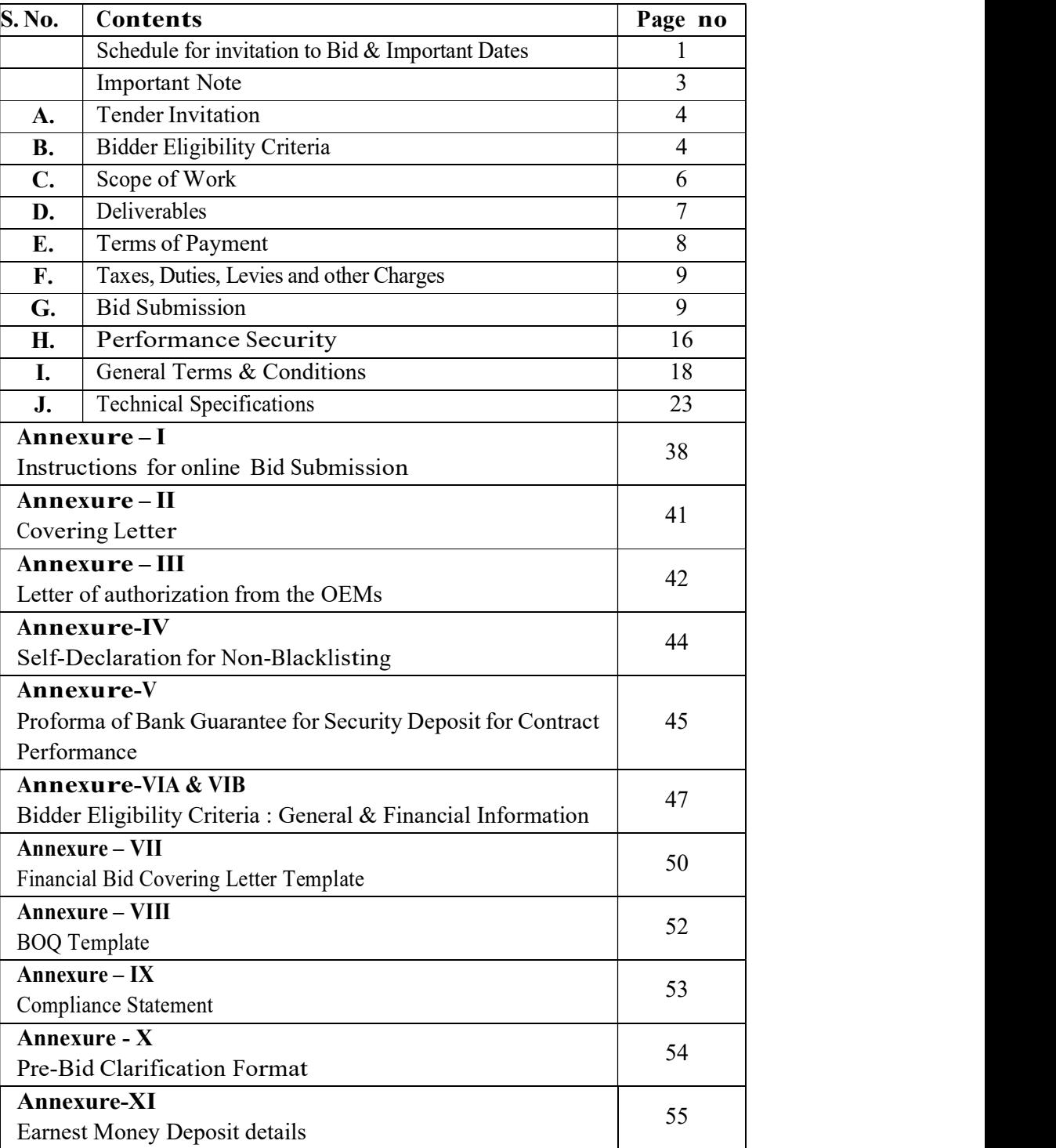

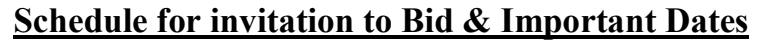

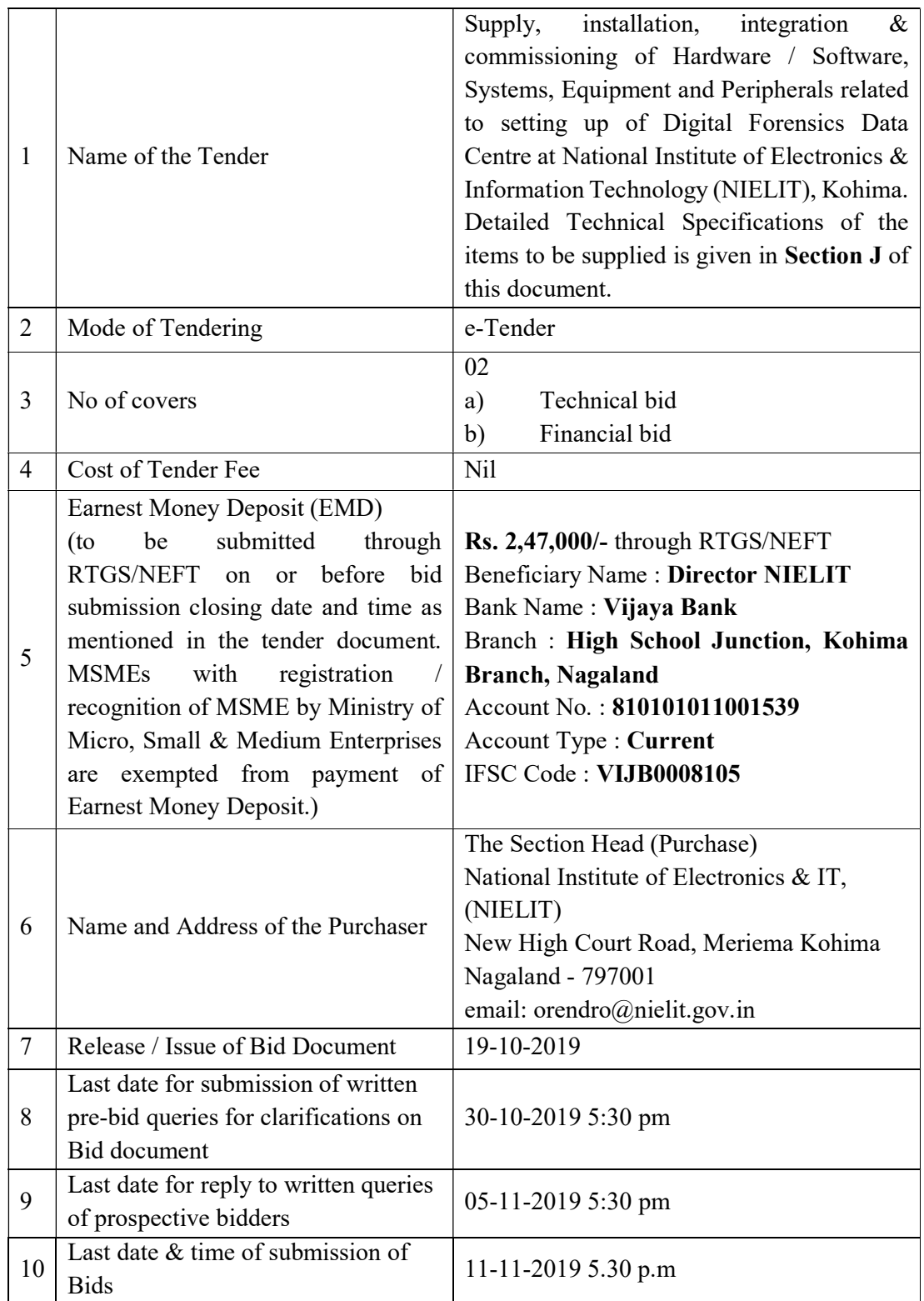

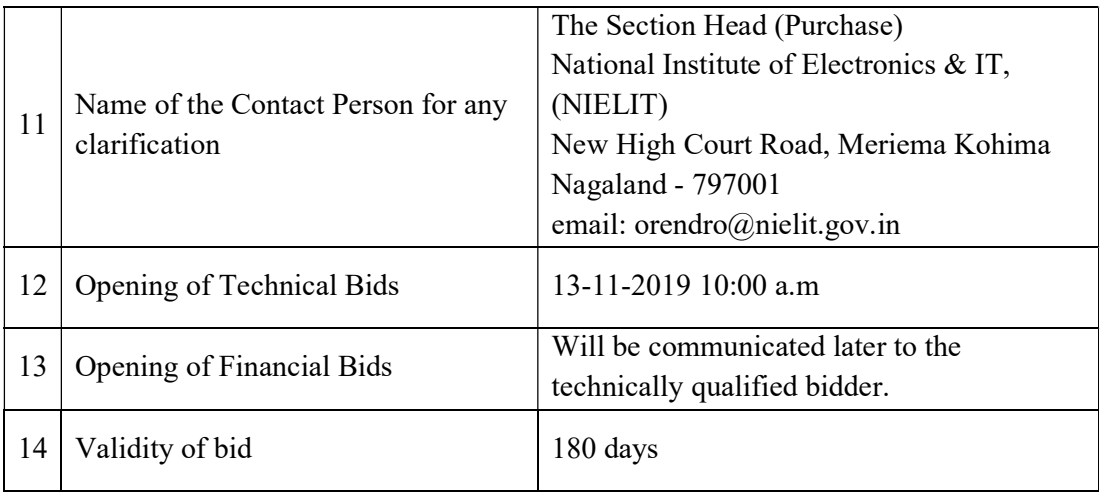

Note: The Purchaser shall not be responsible for non-receipt / non-delivery or late receipt of the Bid documents due to any reason whatsoever.

### **Important Note**

(a) Online Submission of bids shall be deemed to have been done after careful study and examination of the bid document with full understanding of its implications. Offers prepared in accordance with the procedures enumerated in Annexure-I should be submitted online through CPPP website: https://eprocure.gov.in/eprocure/app not later than the date and time laid down at the address given in the Schedule for Invitation to Bid. Prospective Bidders are advised to follow the instructions provided in the "General Instruction to Bidders" for the e-submission of the bids online through the Central Public Procurement Portal for eProcurement at https://eprocure.gov.in/eprocure/app. Bid documents may be scanned with 100 dpi with black and white option which helps in reducing size of the scanned document.

#### Manual bids shall not be accepted.

- (b) Bidder who has downloaded the tender from Central Public Procurement Portal (CPPP) website https://eprocure.gov.in/eprocure/app, shall not tamper/modify the tender form including downloaded price bid template in any manner. In case if the same is found to be tampered/ modified in any manner, tender will be completely rejected and EMD would be forfeited and bidder is liable to be banned from doing business with NIELIT.
- (c) Prospective bidders are advised to visit CPPP website https://eprocure.gov.in/eprocure/app for any corrigendum / addendum/ amendment.
- (d) Non-receipt of the EMD by NIELIT Kohima before the bid submission due date and time shall lead to disqualification of the Bidder.
- (f) The detailed Scope of Work has been included in the RFQ for selection of Bidder for "Supply, installation, integration & commissioning of Digital Forensics Data Centre at NIELIT Kohima". The pre-qualification eligibility criteria for the bidders should be fulfilled for consideration of the bid.

Note : The Purchaser shall not be responsible for non-receipt / non-delivery of the Bid documents due to any reason whatsoever.

# A. Tender Invitation

This invitation is to bid for Supply, installation, integration  $\&$  commissioning of Hardware / Software, Systems, Equipment and Peripherals, as given below related to setting up of Digital Forensics Data Centre at National Institute of Electronics & Information Technology (NIELIT), Kohima. A Covering Letter on the Company's Letter Head shall be submitted in the prescribed format provided as Annexure-II of this tender document. Manual bids shall not be accepted in any case and hence, shall be summarily rejected.

# B. Bidder Eligibility Criteria

The bidder shall meet the following bidder eligibility criteria for considering the bid for technical evaluation.

- The bidder must be a proprietorship concern/company registered under Indian Company Act, 2013/Firm registered under The Partnership Act 1932/Society registered under Societies Act, 1860. A bidding firm should be an individual corporation/company. Consortium of companies/firms is not allowed. The bidder must upload duly signed and stamped (by authorised signatory of the bidder) scanned copy of the Certificate of Incorporation of the Company/Firm's Registration Certificate in the e-Procurement Portal.
- The bidder should be an OEM, or OEM Authorised Distributor / Dealer, or Reseller authorised by OEM Authorized distributor / dealer for the offered products. If the bidder is not OEM, then latest valid authorisation letter from OEM or OEM Authorized distributor / dealer on their letterhead indicating authorization for quote, supply and support, as per the template given in Annexure -III should be submitted by the bidder along with the technical bid. In case of Reseller authorized by OEM Authorized distributor/dealer, an authorization letter from OEM for resell of their product must be submitted.
- Average Annual financial turnover during the last 3 years, ending  $31<sup>st</sup>$  March 2019, should be at least 3 Crores. Audited balance sheet for the financial year 2016-17, 2017- 18 and 2018-19 shall be submitted along with the technical bid. In case, Audited financials are not available for FY 2018-19, bidder has to submit an undertaking with available financial information. The bidder firm should be profit making for the previous three financial years.
- The Bidder should have Positive Net worth during last 3 years, ending 31.03.2019. The copies of Audited Annual Accounts/Balance Sheet along with Profit & Loss Account and CA Certified Statement for last three financial years shall be attached along with the bid.
- Experience of having successfully participated in at-least three tenders for supply, installation and commissioning of Digital Forensics products in India, during the last 3 years ending on 31<sup>st</sup> March 2019. Documentary proof (certificate of successful completion) from the end user for the above, detailing the scope of work, total project cost and date of completion shall be submitted along with the technical bid.
- The bidder must have maintenance and service facility in India, preferably in North-East states. Valid documentary evidence of address to be enclosed with the technical bid.
- As per GFR 2017, Manual on Procurement of Goods 2017 from Department of Expenditure, Ministry of Finance and Policy Circular No.  $1(2)(1)/2016$ -MA dated  $10<sup>th</sup>$ March 2016 from Ministry of Micro, Small & Medium Enterprises, the condition of prior turnover and prior experience is relaxed with respect to Micro, Small & Medium Enterprises, subject to meeting of quality and technical specifications. In such case, the Documentary proof of registration/recognition of MSME, by Ministry of Micro, Small & Medium Enterprises have to be provided along with the technical bid. The bidder who intends to participate as "Start-up" company/firm are also eligible for relaxation of prior turnover and prior experience as per Govt. of India guidelines. In such case, the bidder should enclose the Certificate of Recognition issued by Department of Industrial Policy and Promotion, Ministry of Commerce & Industry, Govt. of India during submission of Technical bid.
- The Bidder must have valid PAN Registration. Duly signed and stamped (by authorized signatory of the bidder) scanned copy of PAN card is to be uploaded by the Bidder in the e-Procurement Portal.
- The Bidder must have valid GST No. Duly signed and stamped (by authorized signatory of the bidder) scanned copy of GST Registration is to be uploaded by the Bidder in the e-Procurement Portal.
- A scanned copy of this Tender Document with each page duly signed and stamped by the authorized signatory (who has signed the Bid), should also be uploaded in e-Procurement portal with the Technical Bid in token of bidders confirmation to accept the terms and conditions and other provisions contained in it.
- Bidder should not be blacklisted / banned / declared having delivered dissatisfactory performance by any government / semi‐government authority in India for supply of materials / carrying out operations and maintenance work / application development. An undertaking by an authorized signatory of the company in the form of self declaration Certificate on Non-Judicial Stamp Paper of Rs. 100/- (as per Annexure IV) needs to be uploaded in this regard by the bidder on the e-Procurement Portal along with the technical bid.

# C. Scope of Work

- 1) The bidder shall Supply, installation, integration & commissioning of Hardware / Software, Systems, Equipment and Peripherals, related to setting up of Digital Forensics Data Centre at National Institute of Electronics & Information Technology (NIELIT), Kohima.
- 2) The quantity and details of the hardware / software to be supplied by the Selected Bidder is as under:

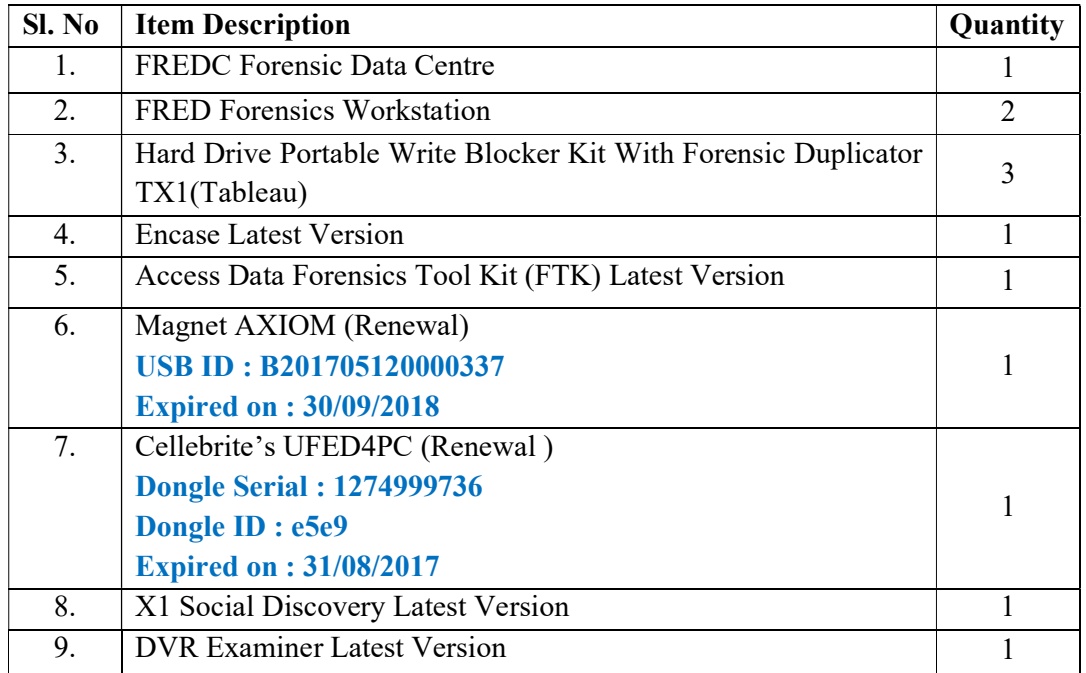

- 3) The patches / updates released by OEM from time to time should be availabl<sup>e</sup> for life cycle of the product. The concerned NIELIT officials will download updates from the OEM site. However, the selected vendor has to provide the patches/updates, which are not available on site or not downloadable from the site for any technical reasons during installation and warranty period Edition as per the scope of work defined under this tender document.
- 4) Bidder has to provide adequate training and operational guideline to NIELIT Officials in respect of installation and updation of products. Training shall be provided to a group of 5-10 NIELIT Officials at NIELIT Kohima, premises for which requisite physical space and infrastructure shall be provided by NIELIT Kohima. Training to the NIELIT officials shall cover basic and day to day operation for each product on topics like installation  $&$  configuration, the operations needed to start, run the system, close, restore, archive etc., hands-on training  $&$  advanced topics so as to enhance the level of skill set along with product version upgrades & new features. Course Materials for the training for the participants (one copy each per participant) should be provided.

5) Technical support, Installation, upgrades, updates and applying patches should be provided during installation, UAT process and warranty period. The support should include fixes, patch upgrades, visit of officials from the Selected Bidder and any other appropriate correction required on the latest available version.

### 6) Integration and Testing

- a) The bidder shall be responsible for successful installation, integration, testing and commissioning of the quoted products.
- b) The bidder shall carry out User Acceptance Testing in coordination with the NIELIT Technical teams.

### 7) Manuals

Before the products/system is/are taken over by NIELIT, Kohima the Supplier shall supply technical/systems, user manuals for the hardware / software supplied and for all interfaces etc. (if any). Operation and maintenance manuals for all the operations needed to start, run the system, close, restore, archive, recover from failures etc. shall be provided by the vendor. The manuals shall be in English. The Supplier shall also provide one Soft copy of each of the Manuals. Soft and Hard copy User manuals shall be provided, commensurate with number of installations of Products in NIELIT, Kohima.

# D. Deliverables

The selected bidder would be required to submit the following deliverables:

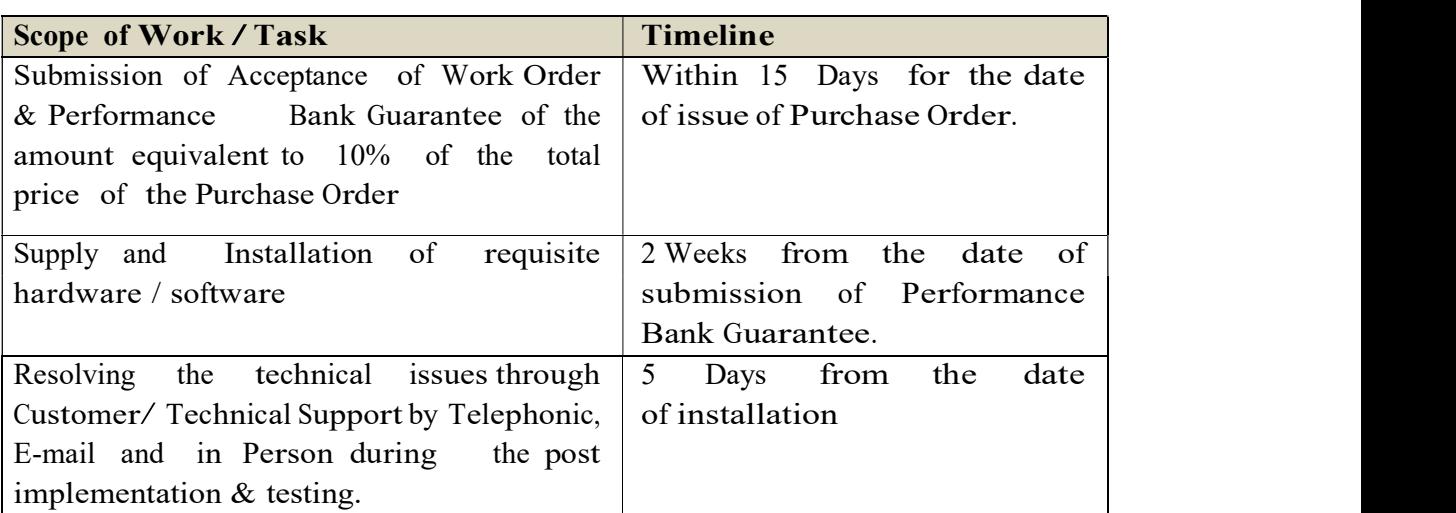

# E. Terms of Payment

- a. A pre-receipted bill in triplicate in the name of NIELIT Kohima duly supported by purchase order, Delivery Challan, Inspection / Acceptance Certificate after installation, commissioning and testing of the items at site should be submitted to NIELIT Kohima for processing of the documents for making the payment.
- b. Bills for payment of 90% of the quoted price will be processed after successful installation, commissioning testing  $\&$  sign of f of the U s er A c c eptance T esting ( UAT) of the procured products under the scope of this tender document. The balance 10% payment would be released after expiry of the standard warranty period. 100% of the payment may also be released on receipt of pre-receipted bill in triplicate after delivery and satisfactory completion of installation, commissioning, testing and acceptance of the equipment, if the bidder submits the Bank Guarantee for Performance Security of the amount equivalent to 10% of the quoted price, which should be valid for the duration of the standard warranty period.
- c. The payment will be made only after submitting satisfactory UAT certificate by NIELIT officer in-Charge in the matter.
- d. No claim for interest in case of delayed payment will be entertained by the NIELIT, Kohima.
- e. The currency or currencies in which payments shall be made to the Bidder under this Contract shall be Indian Rupees (INR) only.
- f. No advance payment shall be made including payments of handling charges/service charges etc. under any circumstances to the bidder.
- g. All remittance charges will be borne by the bidder.
- h. In case the bidder fails to execute the contract, NIELIT, Kohima shall have liberty to get it done through any other agency with full cost recoverable from the bidder in addition to damages and penalty.
- i. Amount payable to the bidder as stated in the Contract shall remain non- negotiable and fixed during the tenure of the Contract. The prices quoted shall not be conditional /optiona<sup>l</sup>. The conditional bids in any respect shall be summarily rejected.
- j. All payments will be made based on the actual quantity of products supplied, installed and accepted at site. In case the product supplied and installed are not as per agreement/contract, the payment will be withheld for such products.

# F. Taxes, Duties, Levies and other charges

- a. PAN/GST No. of the supplier should be mentioned.
- b. All applicable taxes, duties and levies shall be shown separately.
- c. Charges towards freight, forwarding, transit insurance, installation, warranty support shall be included in the quoted price.
- d. Loading and unloading of materials is the responsibility of the bidder and any charges in this regard to be borne by the bidder.
- e. All Central/State Govt. /Local Body Taxes as applicable from time to time shall be deducted at source from the payment to the Supplier/ Bidder as per the respective law in force at the time of execution of contract. NIELIT, Kohima shall deduct at source taxes/duties under any other law/statute as may be applicable at the time of making payments.
- f. For all products supplied, the Bidder shall be entirely responsible for all taxes, stamp duties, license fees, and other such levies imposed/incurred until delivery of the contracted products.
- g. The base rates quoted by the bidder shall be firm throughout the project execution period. Any revision in the rate of Taxes, Duties, levies etc. or introduction of new taxes/duties/levies by government shall be honored, provided bidder has clearly shown the taxes, duties, levies etc. in the commercial bid.

# G. Bid Submission

- a) The tender shall be submitted on Central Public Procurement Portal https://eprocure.gov.in/eprocure/app in two parts, viz., technical bid and financial bid.
- b) Bidder is expected to examine all instructions, forms, terms and requirements in the bid document. Failure to furnish all information as required in the bid document or to submit a bid not substantially responsive to the bid document in any respect may result in the rejection of the bid.
- c) The bids shall remain valid for a period of 180 days from the last date of submission of tender.

### (i) Technical Bid submission

The following duly signed and stamped (by authorized signatory of the bidder) scanned copies of the documents are to be uploaded by the bidder along with the duly signed and stamped (by authorized signatory of the bidder) copy of the Technical Bid.

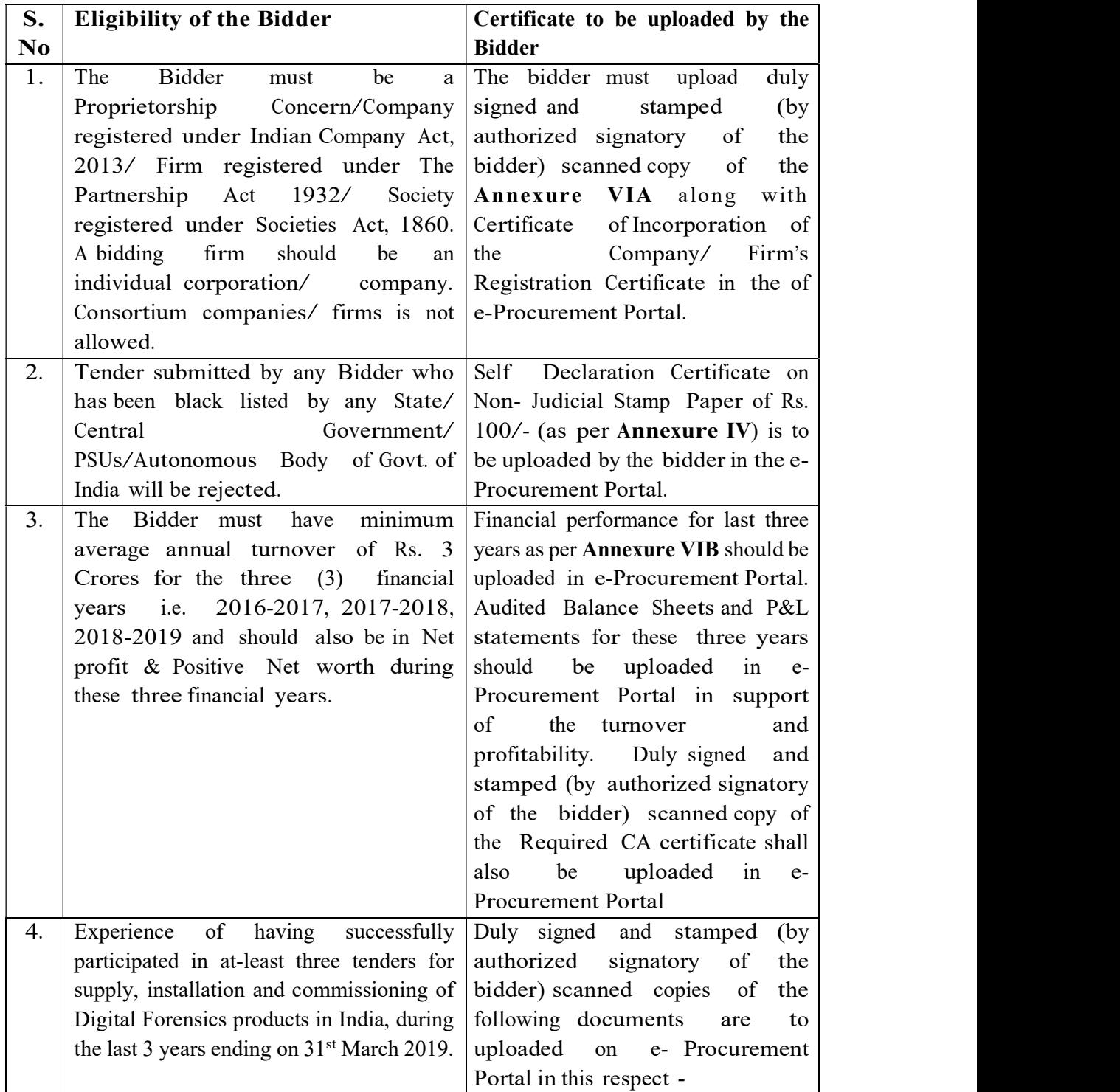

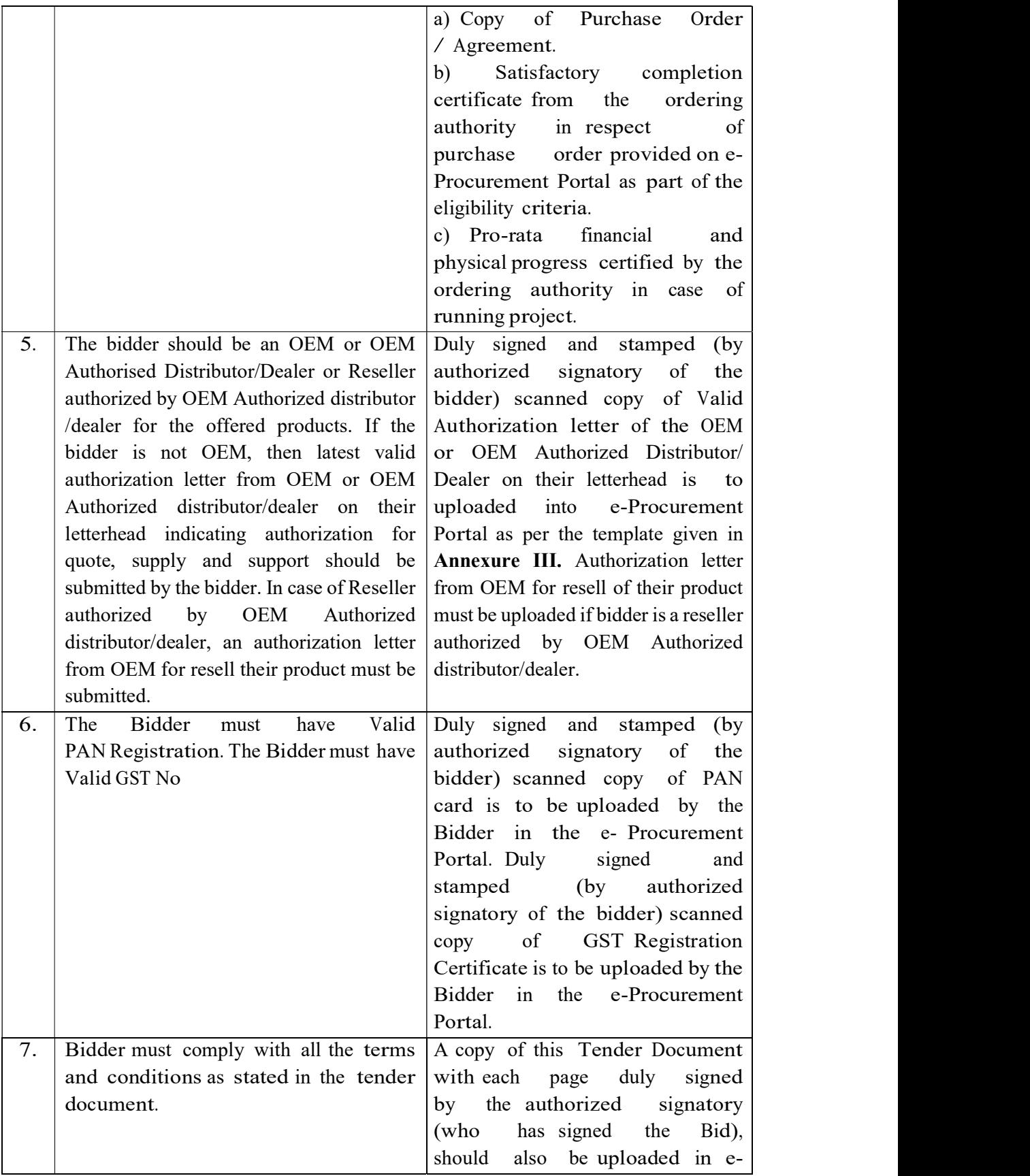

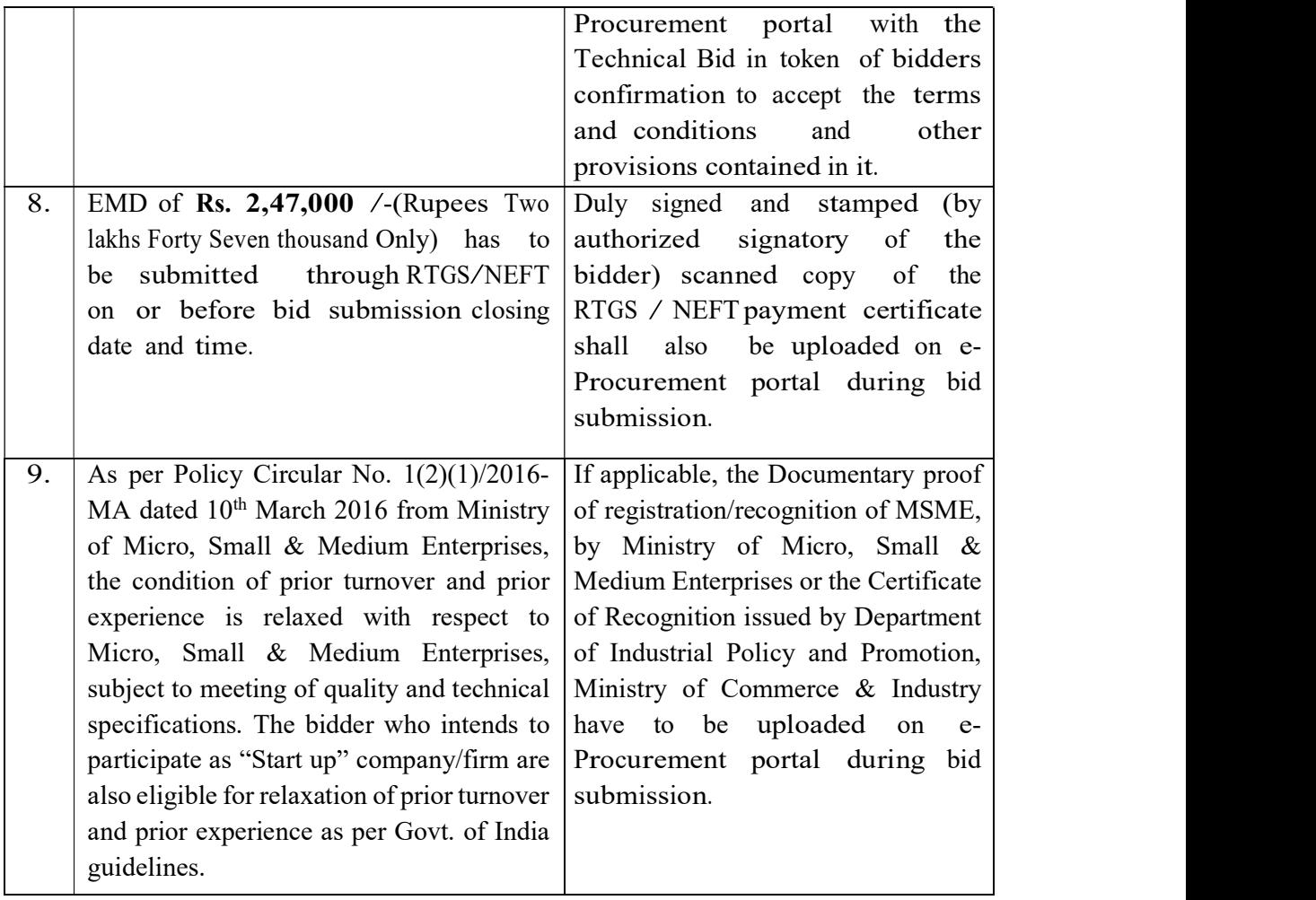

### (ii) Earnest Money Deposit (EMD)

a) T o t a l EMD is Rs. 2,47,000/- (Rupees Two lakhs Forty Seven thousand Only) which all bidders must fill-up during online submission of bid. As a bidder can opt for bidding specific products (Item-wise), a bidder will pay only the EMD for those products quoted through RTGS/NEFT, if not exempted, on or before bid submission closing date and time as mentioned in the tender document. Bidders must submit the Earnest Money Deposit details in Annexure XI. Bank details are as under:

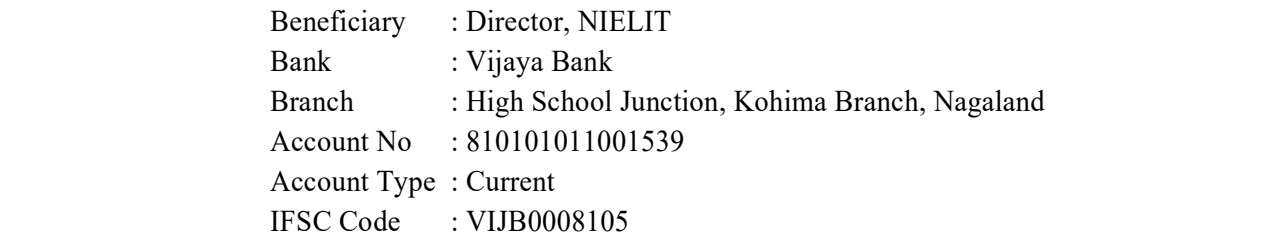

### Pre-Fixed EMD

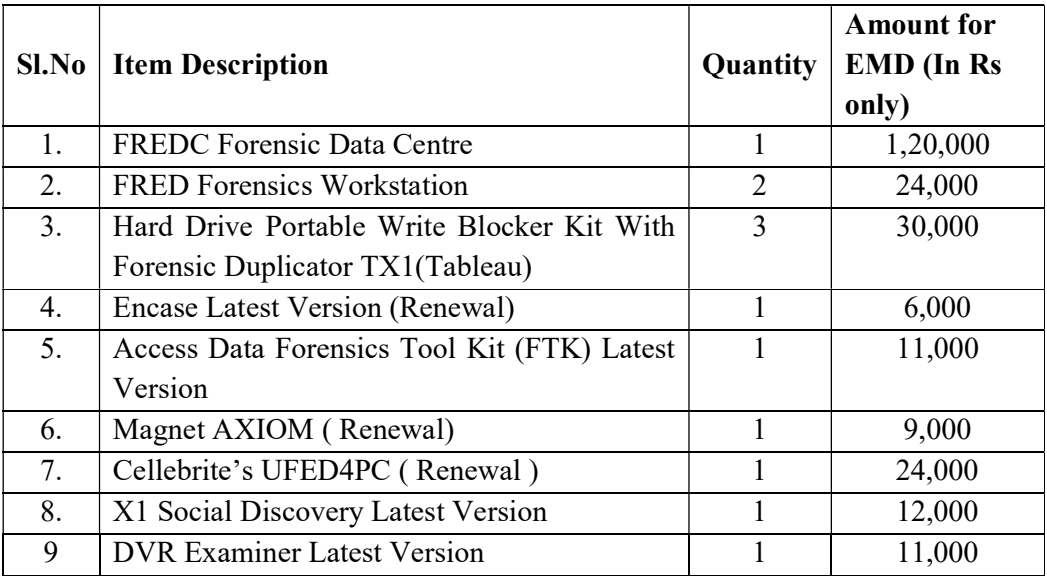

b) Bid uploaded without EMD shall be summarily rejected, unless exempted as per the rules.

- c) Duly signed and stamped (by authorized signatory of the bidder) scanned copy of the RTGS / NEFT payment certificate shall also be uploaded on e-Procurement portal during bid submission.
- d) As per the OM No. F.5/4/2018-PPD dated 28<sup>th</sup> February, 2018, Ministry of Finance, Department of Expenditure, Public Procurement Division, Government of India, declaration of UAM number by the vendors on CPPP is mandatory from 01/04/2018. The MSME bidders who fail to submit UAM number shall not be able to avail the benefits available to MSEs as contained in Public Procurement Policy for MSEs Order, 2012 issued by MSME.

### (iii) Forfeiture of EMD

The EMD will be forfeited under the condition:

- a) If the Tenderer withdraws or amends, impairs or derogates from the tender in any respect within the period of validity of the Bid.
- b) If the bidder withdraws the bid before the expiry of the validity period of 180 days of the bid or within the time frame of extension given by NIELIT, Kohima in special case communicated before the expiry of the bid.
- c) If the bidder fails to comply with any of the provisions of the terms and conditions of the bid document.
- d) If the selected bidder refuses to accept the work order or does not furnishes the Performance Bank Guarantee in the prescribed time.

### (iv) Return of EMD

- a) The earnest money of all the unsuccessful tenderers will be returned as early as possible after the expiration of the period of the bid validity but not later than 30 days of the issue of the purchase order. No interest will be paid by NIELIT, Kohima on the Earnest Money Deposit.
- b) The Earnest Money of successful bidder shall be returned after the submission of Performance Bank Guarantee of the amount equivalent to 10% of the total price of the Purchase Order.
- c) The Financial Bids of only technically qualified bidders will be opened. The financial bids will be evaluated by a duly constituted Tender Evaluation Committee.
- (v) Financial Bid
- **Return of EMD**<br>
a) The carrest money of all the unsuccessful tenderers will be returned as<br>
early as possible after the expiration of the period of the bid validity but not<br>
later than 30 days of the issue of the purchas per the format given in Annexure VII along with BOQ in XLS format only as per the template in Annexure VIII. Bidder shall not tamper/modify downloaded price bid template in any manner. In case if the same is found to be tempered/modified in any manner, tender will be completely rejected.
	- b) The rates are to be quoted by the bidders in Indian Rupees only and payment shall be made to successful bidders in Indian Rupees only. Applicable GST should be mentioned separately in the Financial Bid. The rates must be quoted strictly as per the 'BOQ Template' provided in Annexure VIII.
	- c) The bidders are required to bid rates of each item separately. All technically qualified bids shall be ranked as L1, L2, L3….. for each item on the basis of amount calculated in Grand Total of BoQ. The bidder quoting the lowest price of each item shall be considered as the Successful L1 Bidder for the award of contract for that particular item and L1 (Lowest quote with inclusive of GST) will be awarded for the particular item.
- (vi) Bid Evaluation Criteria: Online bids along with proof of EMD deposit will be opened at the date and time in the presence of bidder's representative, if available. During the bid opening, NIELIT Kohima will verify the submission of EMD as per bid terms and conditions. NIELIT Kohima will verify the submitted bids to determine whether they are complete, the documents have been properly signed; supporting documents attached and the bids are generally in order. The bidder eligibility and pre-qualification criteria evaluation will be carried out for the submitted bids. The technical proposal of the bidders who are complying with all the eligibility criteria will be considered for technical evaluation. NIELIT Kohima will seek clarifications if required on bidder eligibility  $\&$  technical details during the evaluation process. The essential qualifying evaluation criteria for the technical bid are as follows:

Technical Bid: Technical evaluation will be carried out by a Technical Evaluation Committee (TEC), duly constituted by the Competent Authority of NIELIT Kohima.

TEC will examine all the bid(s) to determine whether the Bidder qualifies the essential eligibility and pre-qualification criteria i.e. submission of EMD (submission of original instruments prior to bid due date & time) and bidder eligibility criteria. All the supporting documents submitted online will be examined to determine whether they are complying with the eligibility criteria of Technical Bid. Bids of only qualified Bidders will be taken up for further evaluation.

Bidder who does not qualify Stage  $-$  A shall be summarily rejected and no correspondence shall be entertained.

During the evaluation of the technical bids, compliance of the bidder solution with necessary documentary evidence will be checked upon. Evaluation criteria will include fulfilment of all specifications mentioned in the bid. A compliance /non-compliance sheet submitted as per Annexure IX of Technical bid shall be verified. Corresponding to each technical specification in the compliance statement, relevant serial numbers/ page numbers / line numbers etc. in the data sheet/ published documentation shall be provided for verification. Any deviation from the tender specifications, terms and conditions, delivery schedule, project completion time, etc. shall be clearly mentioned with the proposed alternatives which comply with the product requirements. NIELIT Kohima reserves all the rights to accept or reject the proposed alternatives without assigning any reason whatsoever thereof. Non-compliance of any of the technical specifications/ requirements will lead to rejection of the bid. **Partial compliance shall** be treated as Non-compliance.

Any falsification, suppression of facts would lead to rejection of the bid along with the forfeiture of the EMD. The bidder shall submit the following documentation in detail for the technical evaluation of the bid. The technical bid shall broadly contain the following details:

- OEM Associations and support agreement for this project.
- $\triangleright$  Training

TEC will examine un-priced BoQ in PDF format (with mention of make, model, part no./sub part nos., item description, unit and quantity quoted) to ensure that bidder has included the required item as per technical specifications. When deemed necessary, NIELIT Kohima may seek clarifications on any aspect from the Bidder. However, that would not entitle the Bidder to change or cause any change in the proposed product including BoQ or price quoted. TEC shall evaluate the Technical Bid by considering the minimum benchmark of technical parameters of the products as mentioned in RFQ.

After evaluation of the technical bid(s), a list of the bidders who qualify the technical evaluation shall be informed for witnessing the opening of the financial bid(s) along with date, time and venue through e-mail/ eProcurement website notification. The financial bid(s) of technically qualified bidders shall only be opened. However, the

bidder can authorise their one representative for witnessing the opening of financial bid.

Commercial Bid Evaluation: Commercial bid evaluation will be carried out by a Financial Evaluation Committee (FEC), duly constituted by the Competent Authority of NIELIT Kohima. The Financial Bids of only those Bidders short listed from the Technical Bids by TEC will be opened in the presence of their representatives on a specified date and time to be intimated to the respective Bidders by NIELIT Kohima. It is further clarified that in case bidder or their authorized representative is not present on the schedule date, time and venue, then the Financial Bids shall be opened by the purchaser or his authorized representatives. Purchaser shall not entertain any representation or request of the Bidder in this regard. The Commercial bid shall be complete in all aspect.

FEC will examine all the bid(s) to determine whether the Bidder has submitted the following as per templates provided:

- $\triangleright$  Commercial Bid covering letter
- $\triangleright$  Price bid as per xls format

Bidders are required to spell out the rates of GST, Service Taxes, Levies, Freight & insurances, etc. in unambiguous terms. In the absence of any such stipulation, it will be presumed that the prices quoted are firm and final with all taxes, duties, levies, freight & insurances etc. and no claim on account of such charges will be entertained after the opening of commercial bids.

The Bidder can quote for any number of items. The evaluation of bids will be made item-wise, which means that the bidder quoting lowest value out of all the technically qualified bidders for an item will be the L1 for that product and will be selected to supply the respective item, subject to fulfilling all the other requirements of the technical bid for that item. The bidder is required to quote rates for purchase of software license for one year and three years separately.

No enquiry shall be made by the bidder(s) during the course of evaluation of the tender, after opening of financial bid, till final decision is conveyed to the successful bidder.

# H. Performance Security

1. Successful bidders shall submit a Performance Security of 10% of the cost of the equipment within 15 days of the placement of purchase order. The Performance Security should be in the form of Bank Guarantee by any Indian Nationalized Bank. PBG must be submitted by the selected bidder as per prescribed Format (indicative in nature) given with this tender document as Annexure <sup>V</sup>. The Bank Guarantee should be valid for one month more than the duration of the warranty period. In case, supplier either fails to deliver the items within delivery period or do not provide satisfactory maintenance service during the warranty period, the Performance Security submitted by the firm is liable to be forfeited.

Performance Security shall be released immediately after the warranty period is over. No interest will be paid by NIELIT Kohima on the Performance Security.

- 2. The proceeds of the Performance Bank Guarantee shall be payable to the Purchaser as compensation for any liquidated damages/ loss (including loss of opportunity, time or cost) resulting from the Supplier's /Bidder's failure to comply with its obligations under the Contract.
- 3. It is mandatory that for bank Guarantee to be acted upon must be routed through Structured Financial Messaging System (SFMS) from issuing Bank to our Bank by sending IFN 760 COV Bank Guarantee Advice Message. Thereafter, only physical Bank Guarantee will be taken as submitted and become operational. Our bank details for this purpose are

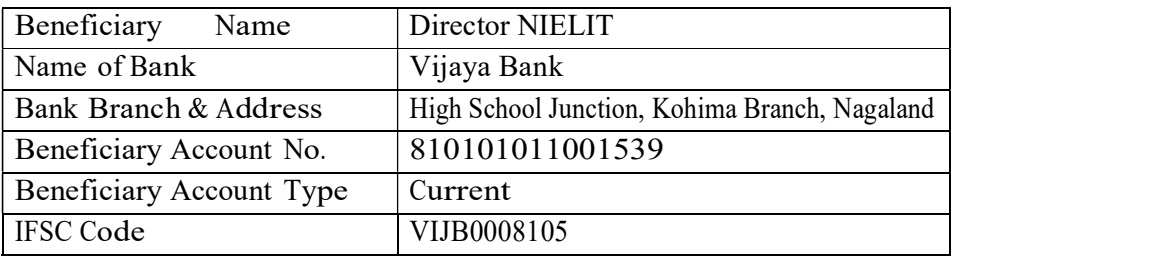

# I. General Terms & Conditions

- 1. The bids can be submitted only as single party and consortium of bidders shall not be entertained.
- 2. Subcontracts: The Bidder shall not subcontract the awarded contract or part thereof.
- 3. The bidders are required to submit soft copies of their bids electronically on the CPP Portal, using valid Digital Signature Certificates as mentioned in Annexure I before the due date and time. Original instruments / documents related to the bid submitted physically after the due date and time will not be considered.
- 4. Bids should clearly specify item/equipment delivery and implementation schedule.
- 5. Any taxes or statutory levies payable should be shown separately; otherwise quoted price will be treated as all inclusive.
- 6. Any deviation from NIELIT's specification of items shall be clearly indicated in technical bid itself. However, NIELIT Kohima reserves all the rights to accept or reject the same without assigning any reason whatsoever thereof.
- 7. The technical bids of bidders, qualifying the bidder eligibility criteria shall be considered for further evaluation.

### 8. Bid Rejection:

- a) Incomplete quotations are liable to be rejected.
- b) Conditional tenders, on whatsoever ground, shall not be accepted and shall be summarily rejected.
- c) Any attempt of direct or indirect negotiation on the part of the tenderer with the authority who is competent to finally accept it after the submission of the tender; or any other endeavour to secure any interest or any influence by the tenderer by any means for acceptance of a particular tender will render the tenderer liable to be excluded from consideration.
- 9. Opening of Technical Bids: Evaluation of the bids will be done by the Evaluation Committee constituted by NIELIT, Kohima. Decision of the Committee would be final and binding upon all the Bidders. The Evaluation Committee will first open the Technical Bid, in the presence of the representatives of the Bidders who wish to attend, at the time and date as mentioned in the Schedule of the tender document. In the event of the specified date of Bid opening being declared a holiday by Govt. of India, the Bids shall be opened at the scheduled time and location on the next working day. It is, therefore, advised to send a responsible, authorized and senior representative so that clarifications, if any, can be given on the spot.
- 10. Award of Contract: NIELIT Kohima will notify the successful L1 Bidder for a particular product in writing by letter or by email that its bid has been accepted for the particular product. The notification of award will constitute the formation of the Contract. NIELIT Kohima will promptly notify each unsuccessful Bidder for the particular product and will return their bid security with respect to particular product.
- 11. NIELIT Kohima desires to obtain the most suitable products to meet the requirements of the Digital Forensics setup. The bidder shall quote items which meet the requirements and

specification of the tender. The bidder shall provide the make, model, part no., technical specifications, brochures, photos, catalogues of items quoted along with the technical bid. Any deviation from the tender specifications shall be spelled out clearly with justification and necessary supporting published data sheets. However, NIELIT Kohima reserves all the rights to accept or reject the same without assigning any reason whatsoever thereof.

- 12. The bidder's bid for the software, as selected to bid, must be of latest version only as released by the OEM at that time. Software Version / Equipment Make & Model must be clearly stated by the bidder in both the bids – technical and commercial.
- 13. Bidder should ensure that the quoted items are not declared "End of Support/Maintenance" for the next five years from the date of submission of the bid. If, in any case, any of the version of the quoted Item is not available in the market, the bidder will have to supply higher version of that Item in the quoted cost in the same time duration.
- 14. OEM Support & Commitment letter for all components as per the formats given in Annexure III shall be submitted.
- 15. NIELIT Kohima reserves the right to change the quantity of items to be procured or place Purchase Order for selected items only.
- 16. If any information provided by the Bidder is found to be inaccurate/false at any stage of the selection process, NIELIT Kohima may, at its discretion, disqualify and blacklist the bidder and no correspondence will be entertained in this regard.
- 17. Delivery & storing of material at site and its installation including loading and unloading shall be the responsibility of bidder.
- 18. Bidder shall contact the tenderer in writing for any clarification regarding the technical requirement before the last date of clarification of bid document.
- 19. The bidder should give in writing the acceptance of Letter of Award of contract within seven working days of receiving the order.
- 20. The offer prepared by the bidder and all correspondence and documents relating to the bid exchanged by the bidder and the purchaser shall be written in English.
- 21. All pages submitted as part of the Bid document should be sequentially numbered.
- 22. All documents, submitted as part of the tender, to be signed by the bidder and submitted in original.
- 23. Bidder shall quote in Indian Rupees only.
- 24. SUPPLY
	- (a) All the items will be supplied at NIELIT Kohima except item No 2  $\&$  3, one each at NIELIT Imphal and NIELIT Aizwal for installation by bidder. All the expenses involved in shipping the equipment to the above mentioned locations will be borne by the Bidder. All aspects of safe delivery shall be the exclusive responsibility of the Bidder. NIELIT Kohima will have the right to reject the component/equipment's supplied, if it does not comply with the specifications at any point of installation/inspections.
	- (b) All licenses for the software and software subscriptions, if any and as applicable, should be in the name of National Institute of Electronics & IT, Kohima , New High Court Road, Meriema, Kohima, Nagaland.
- 25. Confidentiality: The Bidder and their personnel shall not, either during implementation or after completion of the project, disclose any proprietary or confidential information relating to the services, agreement or NIELIT's business or operations without the prior consent of NIELIT, Kohima.
- 26. NIELIT, Kohima also reciprocally agrees with the Bidder that all information concerning trade secrets, know-how, technical data, research, products, development, inventions, processes, engineering techniques, strategies, internal procedures, employees and business opportunities, its customers either present or prospective and services rendered by the Bidder to such of its customers along with the information pertaining to its businesses and the proprietary information of the Bidder described herein as "confidential information", belonging to the Bidder and which may come into the possession or custody of NIELIT, Kohima in the course of providing services by the Bidder hereunder shall not be disclosed or divulged to any third parties or make use or allow others to make use thereof either for its own benefit or for the benefit of others directly or indirectly.
- 27. LIQUIDATED DAMAGES: If the supplier fails to either deliver any or all of the goods or do not complete the installation within the period as specified in the purchase order, NIELIT Kohima shall without any prejudice to its other remedies, deduct liquidated damage at the rate of one per cent (1%) of the quoted price for the delayed goods for every week or part thereof.
- 28. If the delay exceeds for the penalty of more than the maximum penalty of 10%, then the contract shall be terminated with immediate effect and no clarification/justification will be entertained by NIELIT, Kohima in this regard. Further, if the delay adversely affects the quality of the contents, the Performance Bank Guarantee will be forfeited and other legal action would be initiated as per terms and conditions of contract. NIELIT, Kohima may rescind this part of the contract and shall be free to get it done from any other agency at the risk and cost of the agency.

### 29. Penalty clause:

Bidder shall attend service calls from NIELIT Kohima, within 2 hours of reporting during business hours (09.00 AM to 06.00 PM on week days). The services shall be restored within 24 hours of reporting. Penalty of Rs. 1000/- per day will be deducted till the fault is rectified from the AMC payment / performance bank guarantee submitted by the bidder, subject to maximum of 10% of the total contract value.

#### 30. Period of validity:

The bid shall remain valid for a minimum period of 180 days from the date of opening of the technical bid.

### 31. Warranty and Maintenance support:

- a) The warranty of all quoted items shall start from the date of commissioning and acceptance of Digital Forensics products.
- b) The license of the software should be activated from the date of commissioning and acceptance of the product.
- c) Bidder shall provide comprehensive on-site warranty for all items/equipment supplied from the date of acceptance by NIELIT Kohima.
- d) Bidder is required to produce OEM's confirmation on OEM's Letter head with serial numbers of goods/products supplied for back to back warranty support as per RFQ terms and conditions.
- e) OEM support should be provided on week days during business hours.
- f) All ongoing software upgrades for all major and minor releases should be provided during the warranty period.
- g) Bidder should ensure that there is a back-to-back agreement with OEM to meet hardware and software warranty terms.
- 32. DELIVERY: The delivery of the items must be made within four  $(04)$  weeks of placement of the purchase order. Any delay by the supplier in the performance of delivery of items shall render the supplier liable to any or all of the following sanctions - forfeiture of its Earnest Money Deposit, imposition of liquidated damage as per the respective Clause or / and cancellation of the purchase order for being defaulter.

### 33. Clarifications on the bid:

All clarifications/queries on the technical specifications, tender terms and conditions, etc. should be requested in writing as per the format given in **Annexure-X** to the address given in Schedule of Events by email on or before 31-10-2019 5.30 pm. NIELIT Kohima will not be bound to clarify any query received after the stipulated date and time for submission of queries.

### 34. Amendment to the Bid Document

At any time, prior to the last date for receipt of bids, NIELIT Kohima, may, for any reason, whether at its own initiative or in response to a clarification requested by a prospective Bidder, modify the Bid Document by an amendment. The amendment will be notified in the eProcurement website, which will be binding on all bidders.

### 35. Liability / Accident:

The bidder shall indemnify and keep indemnified NIELIT Kohima against all losses and claims for injuries and damages to any person and/or property and/or project activities whatsoever which may arise out of or in consequence of the project execution against all claims, demands, proceedings, damages, costs, changes, expenses whatsoever in respect thereof in relation thereto. Notwithstanding anything contained elsewhere in the RFQ and to the extent allowed by local laws, the aggregate liability of Bidder for any breach under this agreement, or in torts, indemnity, or other legal theory shall not exceed the total contract value.

- 36. The bidder should comply with all Govt. (State & Central) statutory requirements as per law.
- 37. NIELIT Kohima reserves the right to accept or reject any bid or cancel tender proceedings without assigning any reason whatsoever.

### 38. Jurisdiction:

The disputes, legal matters, court matters, if any shall be subject to Kohima, Nagaland, India jurisdiction only.

### 39. Force Majeure:

NIELIT Kohima may consider relaxing the penalty and delivery requirements, as specified in this document, if and to the extent that, the delay in performance or other failure to perform its obligations under the contract is the result of an Force Majeure. Force Majeure

is defined as an event of effect that cannot reasonably be anticipated such as acts of God (like earthquakes, floods, storms etc.), acts of states / state agencies, the direct and indirect consequences of wars (declared or undeclared), hostilities, national emergencies, civil commotion and strikes at successful Bidder's premises or any other act beyond control of the bidder.

### 40. Arbitration:

In the event of any dispute arises out of the contract with regard to the interpretation, meaning and breach of the terms of the contract, the dispute shall be settled by mutual discussions failing which the matter shall be referred (as per the Arbitration and Conciliation Act, 1996 of Government of India or any statutory modifications or re-enactment thereof) to the sole arbitrator to be appointed by the Director, NIELIT Kohima. The decision of the arbitrator shall be final and binding on both the parties.

41. Risk and Ownership: The ownership of the supplied goods will be transferred to NIELIT Kohima only after the final acceptance of the solution. All the risks, responsibilities, liabilities thereof in all goods shall remain with selected bidder till final acceptance.

# J. Technical Specifications

# 1. FREDC Forensic Data Centre

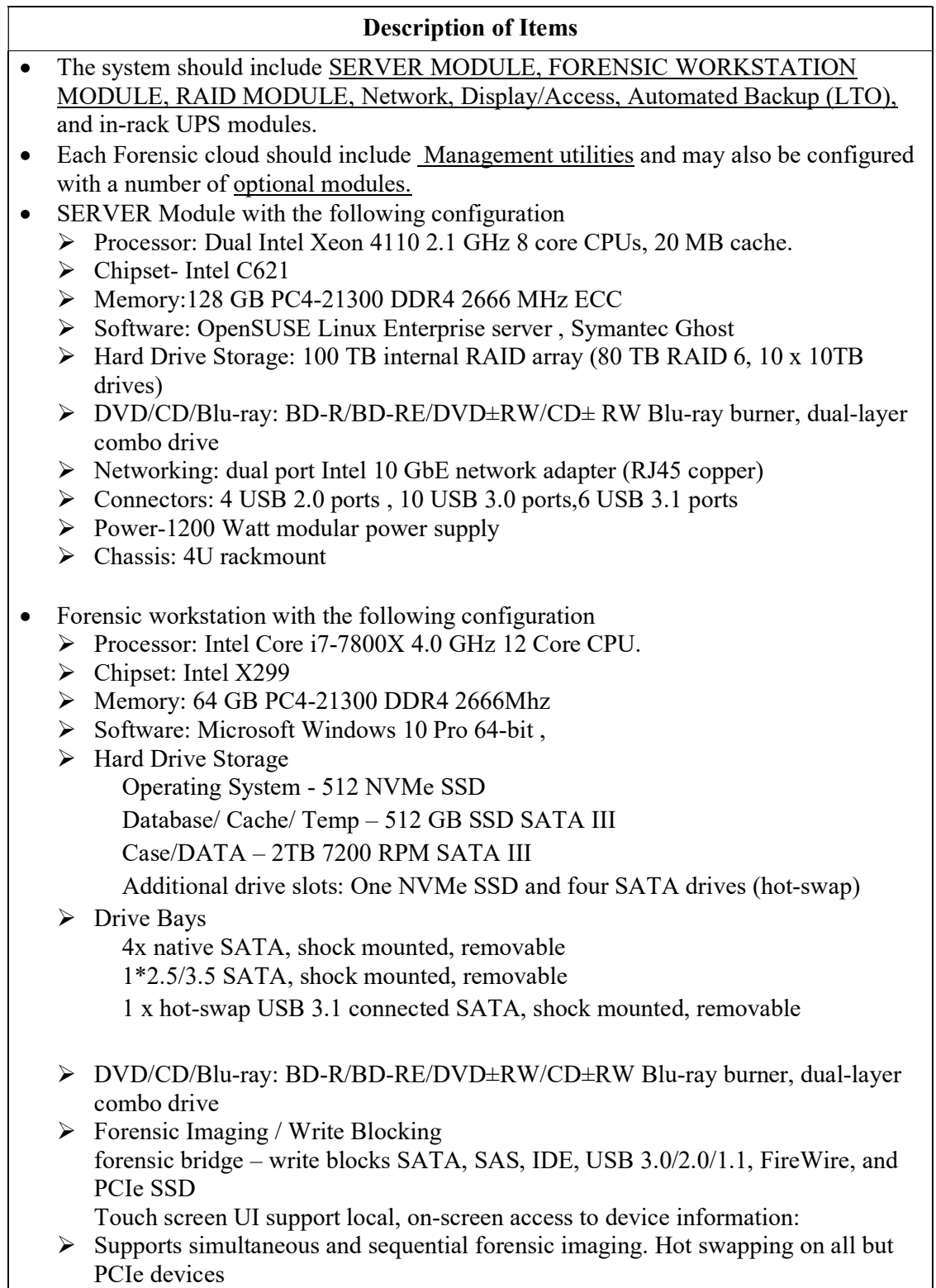

 $\triangleright$  Drive Cooling: Retractable imaging work-shelf and cooler Media Card Reader: Forensic Media Card Reader – Read Only  $\triangleright$  Networking Dual Intel 10/100/1000 Mbps gigabit Ethernet adapters 1 port Intel 10 GbE network adapter (RJ45 copper)  $\triangleright$  Expansion / Connectors: 2 USB 3.1 Type C ports 4 USB 2.0 type C ports 11 USB 3.0 ports 3 USB 3.1 ports  $\triangleright$  Storage Controllers: 8 x Intel 6 Gb/s SATA controller 2 x Intel M.2\*4 PCIe Socket 2 x U.2 Connector  $\triangleright$  Audio: Realtek ALC2250 8-channel high definition audio CODEC featuring Crystal Sound 2 Power:1200 Watt modular power supply Chassis: 4U rackmount RAID Module with the following configuration;  $\triangleright$  Master Unit – 160 TB RAID array module (140 TB RAID 6) 16 bay, 3U rackmount RAID enclosure (multilane SAS attached) 16 – 10 TB 7200 RPM HDDs in hot-swap removable trays Upgrades from 10 TB HDDs available  $\triangleright$  Power: Dual redundant 460 Watt power supplies  $\triangleright$  Chassis: 3U rackmount Network Module with the following configuration  $\triangleright$  Switch 10 Gigabit copper 1 fully managed, line-rate 10G copper Base-T switch. Support up to 48 10G Base-T RJ45 and 4 SFP+ ports  $\triangleright$  Patch Panel: Two (2) 24 port CAT 6A for a total of up to 48 panel ports  $\triangleright$  Cables: Two (2) x 25 x 1 ft. for a total of 50 cables Chassis: 6U rackmount • Display/ Access Module Monitor / Keyboard:19 inch LCD rackmount display with integrated keyboard / trackpad  $\triangleright$  KVM: 8 port KVM switch with IP remote access  $\triangleright$  Cables: KVM cable set – 2 USB, 1 P/S2  $\triangleright$  Chassis: 2U rackmount • System Backup Module Tape Changer: LTO-7 Ultrium Drive, 16 slot library, SAS interface Media Set: LTO-7 media 15 data media cartridges (6TB / 15TB capacity)  $\triangleright$  Software: Archware backup Chassis: 2U rackmount System Management Utilities  $\triangleright$  Workstation Prep: FCCInstall – prepare a stock workstation for use with FREDC Data Center

- $\triangleright$  Image Management: DIWIMS create and maintain functional images of workstations
- $\triangleright$  Drive Mapping: NetLogon Forensic workstation drive mapping and time sync
- $\triangleright$  Disaster Recovery: DIDRE "Bare metal" recover of the server to a known good state
- $\triangleright$  SMS Communications: Notifies designated parties of a system warning or critical event via SMS text
- Remote Forensic Access Software:
	- $\triangleright$  Software to provides direct, live, read-only access to the remote target computer's disks, volumes, and in certain cases physical memory. all access should be of the physical level with no file level locking, should give you access to any and all content on the remote target, including protected system content (Registry files, Email PSTs, Database Files, etc).
	- $\triangleright$  Installation packages complete with GUI tools and scriptable command line components for windows, Linux and Apple OSX.
	- $\triangleright$  support for AES 256-bit Encryption for connections.
	- $\triangleright$  works with all RAID disks, physical drives, logical volumes, and physical memory (32 & 64 bit Windows)
	- $\triangleright$  dual dongle solution to place a licensing dongle in both the examiner and subject machine for secure remote write blocked access

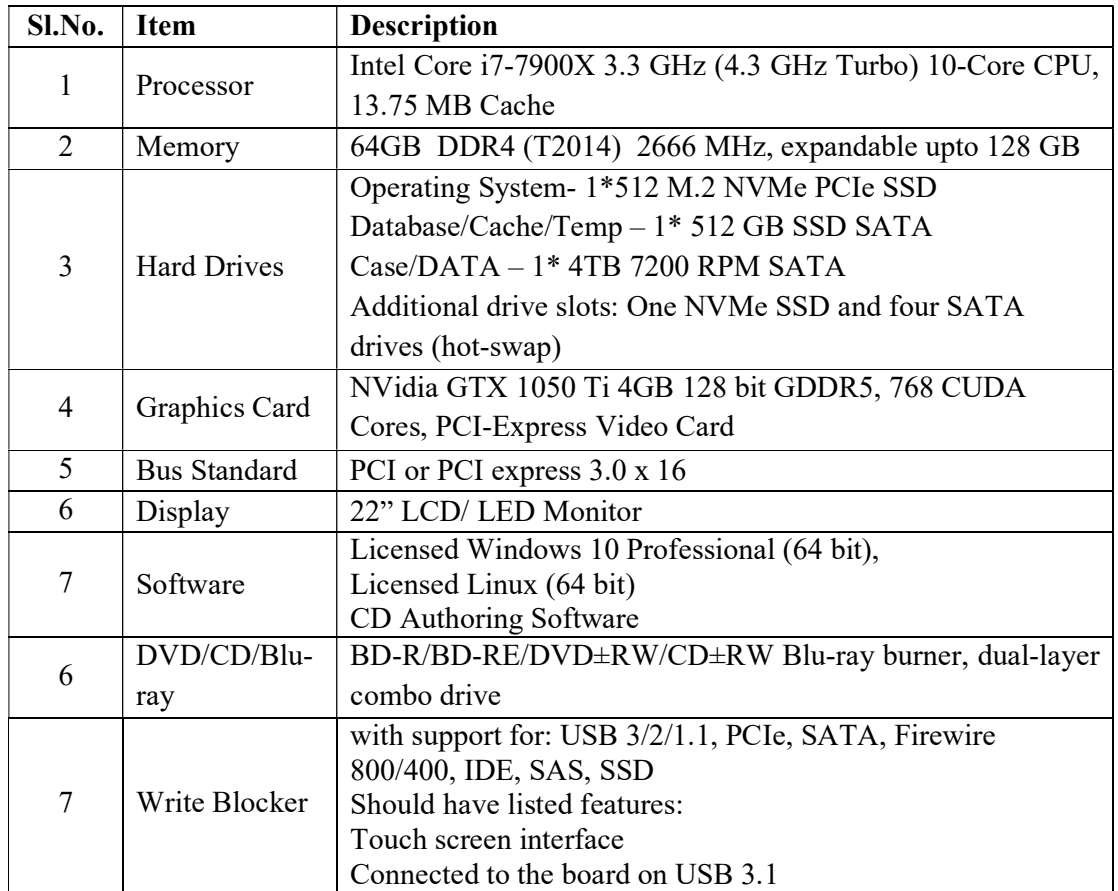

### 2. FRED Forensic Workstation

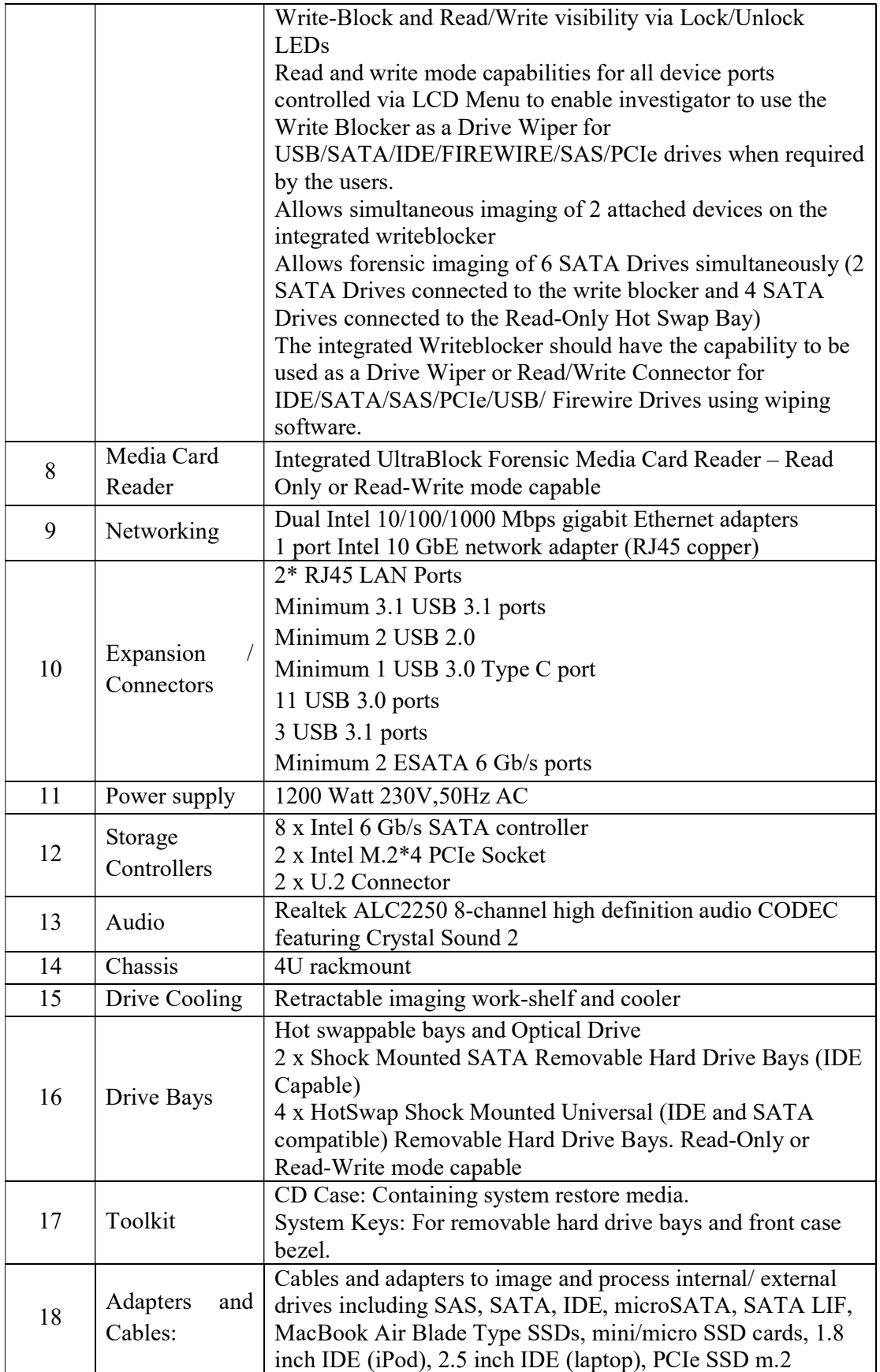

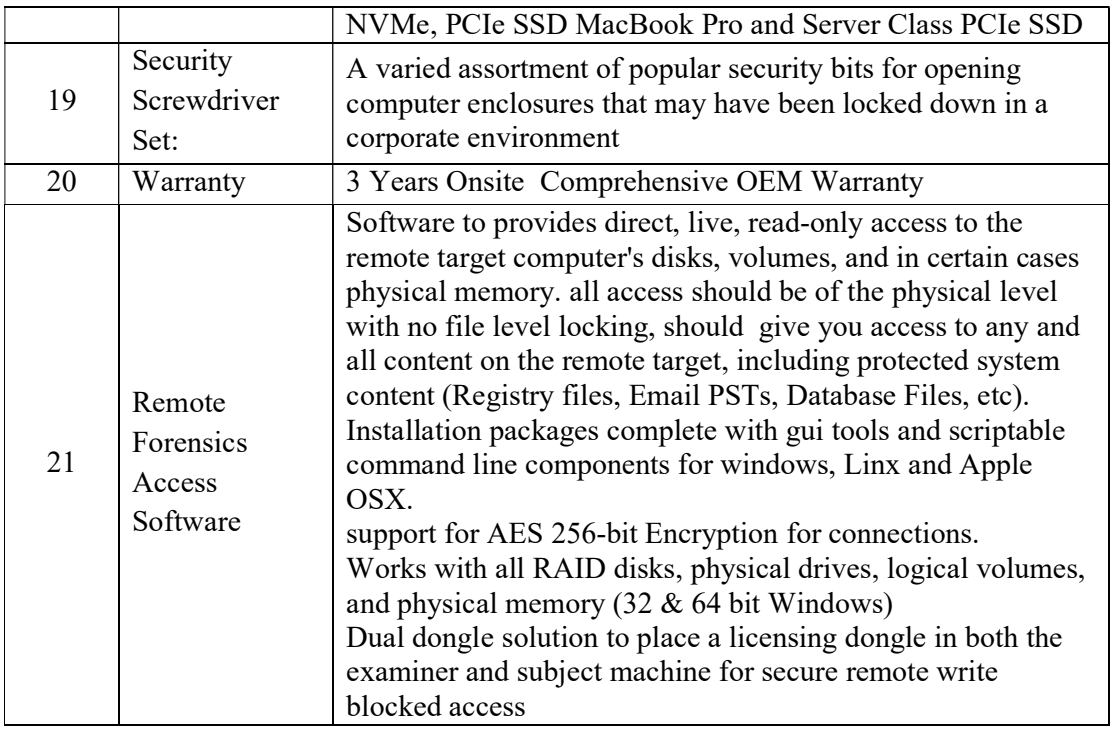

# 3. Hard drive portable write blocker kit with forensic duplicator (Tableau)

- Portable kit which contains a complete family of hardware write blockers along with adapters and connectors
- Should include separate Portable Write Blockers with following connection: IDE/ SATA
	- SAS USB3 FireWire
	- PCIe
- All connectivity on Host side should be USB3 or better
- Should also contain Forensic Memory Card Reader
- Forensic Memory Card Reader should be switchable from Read-Only to Read-Write operation
- Should have USB3 Read Only/Read Write switchable External Hard Drive Chassis with Power Supply
- Should contain suitable Power Supplies, Cables and Adapters
- Should have minimum below adapters in the a Kit:
	- a) mSATA / M.2 to SATA Adapter Kit
		- b) Blade Type SSD Adapter
		- c) SATA LIF Adapter
		- d) microSATA
		- e) 1.8" IDE Laptop Adapter
		- f) 2.5" IDE Laptop Adapter
		- g) ZIF IDE Adapter
- h) PCIe Card SSD Adapter
- i) PCIe M.2 SSD Adapter
- j) PCIe Apple SSD Adapter

Forensic Imager should meet below specifications:

- High performance, reliable, and easy to use forensic duplicator with a high resolution, touch screen User Interface (UI).
- It should support forensic imaging of SATA, USB 3, PCIe, SAS, FireWire 800, IDE, and network shares
- Outputs to SATA, USB 3, SAS, and network shares
- Supports up to two active forensic jobs at a time (simultaneous imaging)
- Supports up to four destinations per source with the ability to mix clone/image duplication and local/network destinations
- Job queuing option for efficiency and convenience
- Disk-to-File Duplication (Compressed .e01 & .ex01), Disk-to-Disk Duplication (Cloning), Compute Hash Values, Verify Hash Values, HPA/DCO Disable, Blank Check Drives, Format Drives, Wipe Drives, Display, Print, and Save Logs, Secure User Profiles
- High-resolution, color touch screen user interface, used to control and monitor ongoing operations. wizard driven UI uses simple touch gestures to select and initiate all functions
- Supports collecting data in a forensically sound (a.k.a. "write-blocked") manner.
- Network based forensic acquisitions, remote triage applications, or network based "write blocking",
- There are instances when central command may want or need to preview or collect data from a storage device located thousands of miles away. When used as a network-based write blocker. View Drives and Collect Evidence as a Remote Write Blocker
- Imaging of all Mac Machines without the need to remove the Hard Drive from the mac machine.
- All of content of the kit should be skilfully bundled in a rugged pelican waterproof case perfect for field or lab acquisition
- Warranty including Firmware/ Software updates for 3 Years. Any Software/ Firmware updates to be provided during the Warranty Period.
- Product Offered should be of International Repute & Brand and should not be customised/ assembled Product from various sources.
- Tender Specific Authorisation Certificate from OEM is Mandatory to participate in Tender in favour of Indian Distributor/ Reseller/ Bidder
- Indian Distributor/ Reseller/ Bidder should have OEM trained Manpower for Installation and Training of the Product.
- OEM Certification to be attached for supporting the same.

# 4. Encase Latest Version (OpenText)

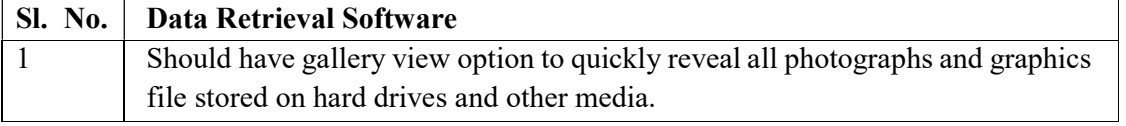

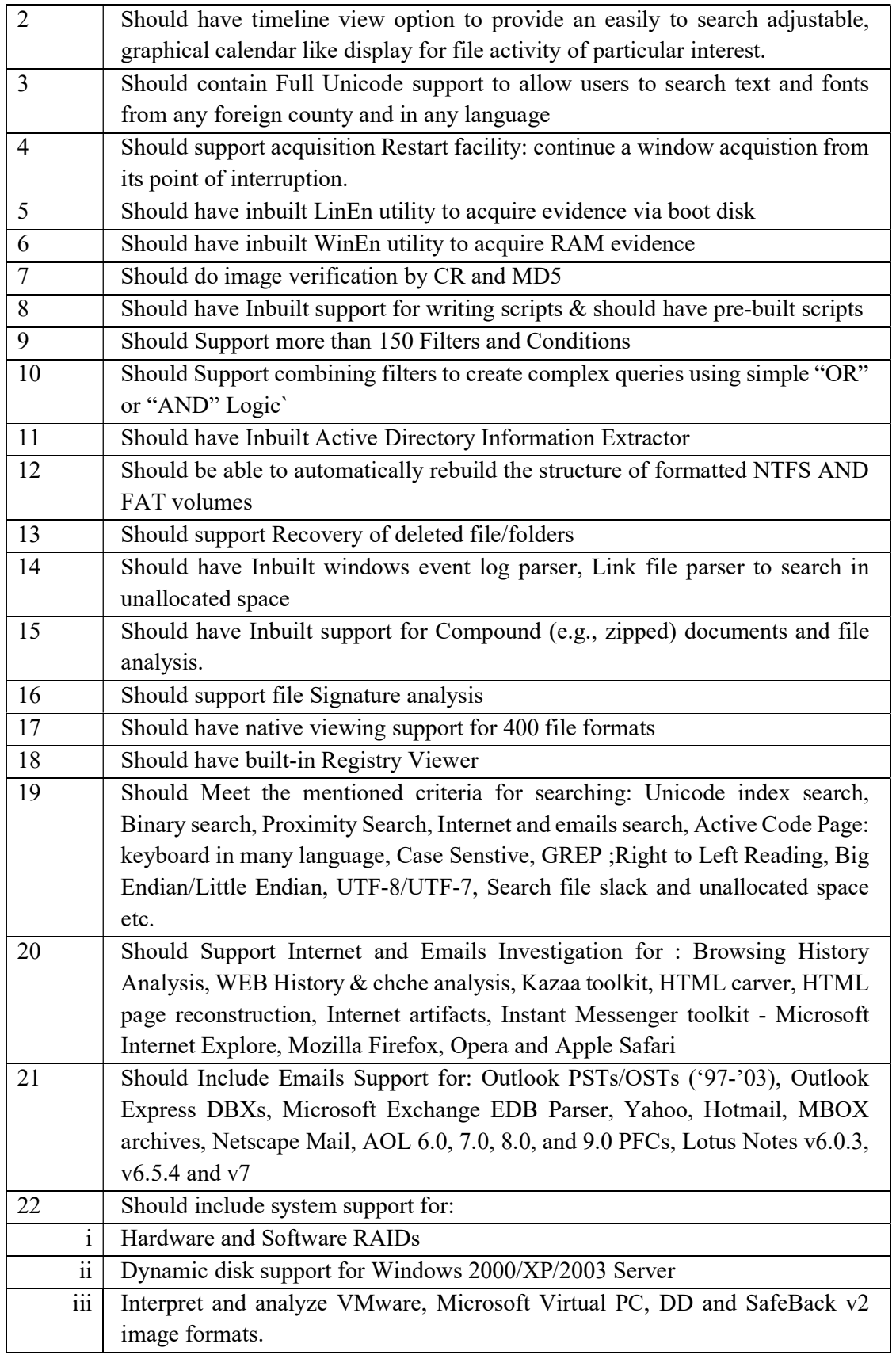

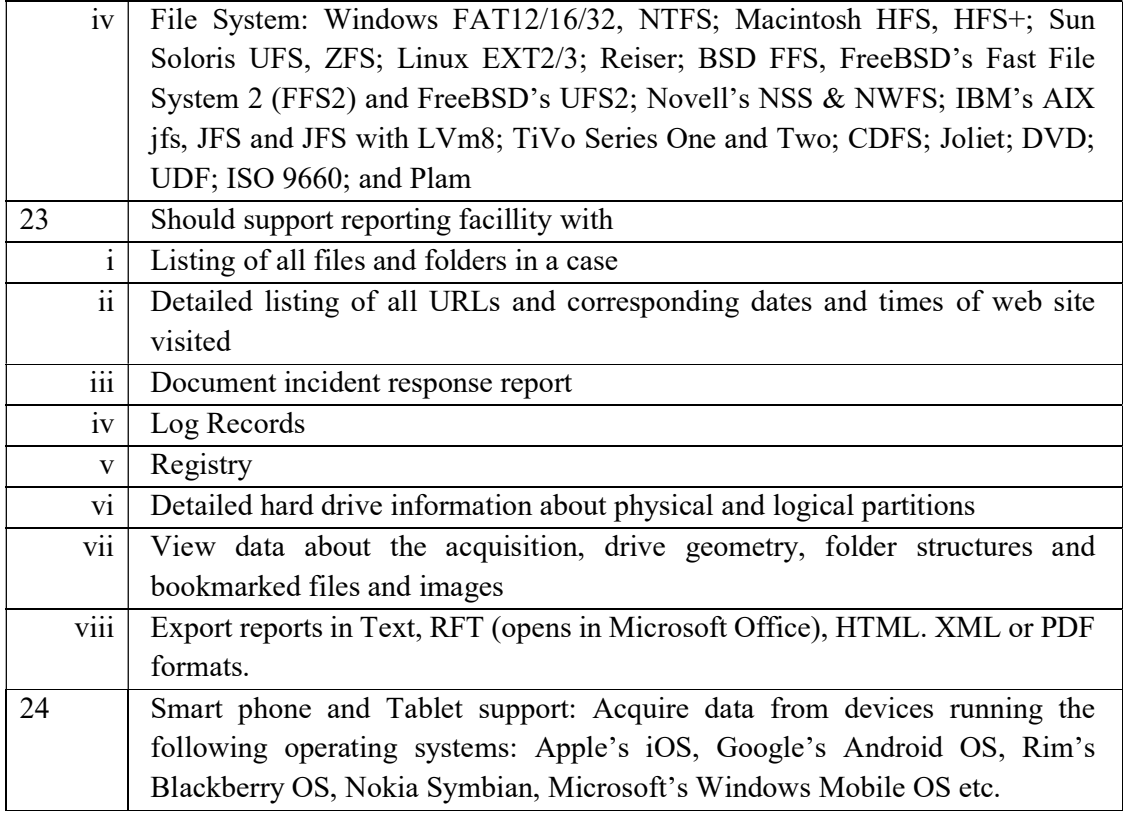

## 5. FTK Latest version (AccessData)

### HARD DRIVE FORENSIC EXTRACTION ANALYSIS

- Create image, process a wide range of data types from forensic images to email archive, analyze the registry, conduct an investigation, decrypt files, crack passwords, and build all with a single solution.
- Database driven so that work associated with memory-based tools is lost in the event of a GUI crash. Compartmentalized components allowing the processing workers to continue processing data without interruption.
- Recover passwords from 10+ applications.
- KFF hash library with 45 million hashes.
- Advanced, automated analysis without the scripting.
- True multi-threaded/ multi-core support.
- Wizard-driven Processing ensures no data is missed.
- Cancel/pause/Resume functionality
- Real-time processing status
- CPU resource throttling
- Email notification upon processing completion
- Pre-and post-processing refinement
- Advanced data carving engine allows you to specify criteria, such as file size, data type and pixel size to reduce the amount of irrelevant data carved while increasing overall thoroughness
- Create, import and export reusable processing profiles with pre-defined processing options for different investigative needs.
- Support for 700+ image archive and file types
- Notes NSF, Outlook PST/OST, Exchange EDB, Outlook Express DBX, Eudora, EML (Microsoft Internet Mail, EarthLink, Thunderbird, Quickmail, etc.) Netscape, AOL and RFC 833
- Process and analyze DMG (compressed and uncompressed), Ext4, exFAT, VxFS (Veritas File System), Microsoft VHD (Microsoft Virtual Hard Disk), Blackberry IPD backup Files, Android YAFFS / YAFFS 2 and many more.
- Create and process Advanced Forensic Format (AFF) images
- Supports Windows (32- and 64-bit) Apple, UNIX and Linux operating systems
- Comprehensive analysis of volatile data
- Static RAM analysis form an image or against alive system
- Enumerate all running processes, including those hidden by rootkits, and Display associated DLLs, network sockets and handles in context
- Dump a process and associated DLLs for Further analysis in third-party tools.
- Memory string, search allows you to identify hits in memory and automatically map them back to a given process, DLL or piece of unallocated space and dump the corresponding item.
- Provides VAD tree analysis and exposes registry artifacts in memory and will parse and display handle information from memory
- Internet / Chat Tab
- Advanced Google Chrome analysis
- 50+ Internet, Chat, P2p and online game Carver to automatically expose this critical evudence during processing
- Video thumbnails
- Explicit Image Detection auto-identifies potentially pornographic image by analyzing shapes orientation and flesh tones.

# 6. Magnet Axiom Complete Latest version (Magnet Forensics)

- Ability to automatically queue multiple acquisition and processing actions- to increase efficiencies and save time
- End-to-end experience that brings together acquisition, processing and analysis, creating integration and a more navigable and manageable digital evidence database
- Ability to Discover the Full history of a file or artifact to build a case prove intent. Utility to visualizes where files come from, who they are connected to, and where they're stored
- Ability to automatically find potential chat databases along with other Valuable evidence form non chat apps that aren't supported an artifact users can then easily create an XML or Python artifact to be searched for in future cases
- Automation utility to queue multiple devices and device for image acquisition
- Support for a broad array of artifact types, and support for the latest versions of those apps and artifact types
- Access to file system, registry and artifacts data and trace artifact evidence to its source data efficiently for a better verification process
- The ability to present findings in a customizable way that fits their report needs and parameters
- Acquire images from any iOS or Android device hard drives and removable media
- Recovers evidence form 300+ types of Internet from Windows Phone powered Smartphones and tablets.
- Get to Relevant evidence faster using filters Isolate evidence from a specific date or time range or crate filters to narrow results based on field values for any supported artifact type Filter stacking allows you to layer on several dimensions of filter criteria to pinpoint specific items in a large dataset
- Create and manage a number of different lags to help you narrow down the results quickly and begin to see patterns in an individual's activity. Using the comments function, identify and share your thoughts with other key stakeholders. You can also create profiles that are associated with an individual and then associate other identifiers (email addresses. Phone numbers, etc.) with the profile, so that you filter evidence to show only the evidence associated with the individual.
- Create your own custom artifact definitions to find more artifact data or have Evidence Analyzer's Dynamic App Finder automatically identify new apps and create artifact definitions which can then be saved for future use.
- recovers more artifact from both allocated and unallocated space by extracting data from full files or carving for deleted data and traces of data elements/Fragments both behind by apps and Websites presenting it in an organized and easy to read format
- Should be Capable of machine learning technology, searching both text-based and media content to automatically identify nudity, Weapons, drugs, and sexual conversations.
- Should support multiple instances of memory analysis (RAM Analysis)
- Add hash sets to either filter out-relevant files to enhance search performance and reduce false positives or add hash sets that will specifically call out and identify known bad pictures and videos
- Mac-specific support for APFS and HFS+, FileVault 2 decryption, and recovery of macOS artifacts.
- Recover evidence from Windows, Mac, and Linux-based products.
- Simplified and expedited memory analysis with Volatility.
- Discover hundreds of artifacts including browser history, deleted files, and much more.
- Recover data from the most sources such as GrayKey, Cellebrite, Oxygen, and more.
- Bypass passwords on thousands of Android models.
- Find more pictures, videos, chat histories, location data, and Internet evidence.
- Explore file systems and registry hives for greater insights
- Process file system and 500+ types artifacts
- Automate all acquisition and processing tasks required to prepare evidence for analysis
- Explore file systems and registry hives for greater insights
- Trace artifact evidence back to its source data in seconds
- Built on the analysis capabilities allowing you to recover hundreds of types of digital forensic artifacts
- Retrieve data from services including Facebook, Office 365, Google apps, iCloud, Instagram Twitter, YouTube, Dropbox, Box, Outlook and more
	- $\triangleright$  Any Software/Firmware updates to be provided during the Warranty period.
	- $\triangleright$  Operational Training included

# 7. UFED 4PC with Chinex Latest version (Cellebrite)

- The software should provide users with all physical, file system and advanced logical extraction capabilities for different devices and different operating systems as well as allow extraction of Cloud Data source tokens accessed by the Mobile Phone with or without consent.
- The software should automatically detect the device connected.
- The software should support more than 28936 device profiles for extraction.
- The software should support extraction and decoding of at least 9435 different application versions including chatting, browsers, app lockers, cloud data storage, social media, health apps.
- The software should support public cloud data extraction for Facebook, Instagram and Twitter.
- It should support image, location and data carving from databases and unallocated spaces. It should support MPEG, Amr, Silk, Mus, Plist, RTF, PDF and Doc file formats for recovery.
- The software should support extractions for at least the below chipsets:
- MediaTek: 6580, 6735, 6737, 6753, 6755, 6757, 6797, 6750, 6570, 6795, 6260, 625A, 6592, 6572, 6571, 6752, 6582, 6595, 6261, 6573, 6583
- $\checkmark$  Kirin: 620, 650, 655, 658, 659, 930, 935, 950, 955, 960, 610, 910, 920, 925.
- Qualcomm: 8909, 8916, 8936, 8939, 8952, 8917, 8937, 8940, 8953, 8996.
- Exynos: 3475, 5410, 5420, 5430, 5433, 7420, 7580, 7880, 8890.
- The software should at least support extractions from Android, Bada, Blackberry, Brew, iOS, Symbian, Windows Mobile, Windows Phone 8, Windows Phone 10 operating systems.
- The software should at least support physical extraction & lock bypass for devices from Apple, Acer, Alcatel, Chinese phones with and without Android, Coolpad, Gionee, Haier, Hisense, HTC, Huawei, Intex, Karbonn, Lava, Lenevo, LeTV, LG, LYF, Micromax, Motorola, Nokia, OnePlus, Oppo, Samsung, Sony (Sony Ericsson), Vertu, Vivo, Zonda and ZTE.
- The software should at least provide the following extraction methods to the user: Selective Filesystem Extraction, Selective App data extraction, Selective cloud token extraction, EDL extraction with decryption, MTK, Smart ADB, Samsung Qualcomm, Samsung Decrypting Exynos, Samsung Exynos Physical Bypass, Generic Android Unlock using Lockpick, APK Downgrade (Android 6 & above), Huawei Kirin extraction, LG LAF, Advanced ADB, TWRP, Coolsand chipset extraction.
- The software should have features like python shell for scripting, malware detection, online & offline BSSID value and Cell ID value converter to map coordinates, SQLite viewer, Fuzzy Model search, Active Directory integration, Hash value calculator and hash database integration, Watchlist, timeline view, Hexadecimal Viewer with expression search, language translation support for over 70+ languages with at least 5 free languages and Android App Emulator.
- The software should provide extraction and decoding of data from a range of portable GPS devices, Tom-Tom devices, Garmin and Mio devices.
- The software should provide generic extraction methods for feature and nonfeature phones with chinese and non-chinese chipsets including Spreadtrum, MediaTek, Coolsand and Infineon.
- The software should provide forensically sound data extraction, decoding and analysis techniques to obtain existing and deleted data from all major iOS devices upto the latest.
- The software should support for data extraction decoding and analysis for iOS devices running iOS 12 including encrypted iTunes backup and iOS databases.
- The software should support decoding of iCloud Production set & Instagram production set. It should also support decoding of Android (ADB/MTK) backup, blackberry backup, google takeout and LG backup.
- The software should provide a separate Unlocking software for unlocking the phone using brute force method. This should be integral part of the Tool.
- The software should allow identification of the mobile device by visual element selections
- The software should support generation of customizable and easy-to-read reports in different formats e.g. UFDR, PDF, HTML, XML, DOC and Excel with screenshots, map locations and extraction summaries.
- The software should come with a compact and lightweight case with all necessary cables and tips for the supported phones/OS), USB 3.0 Device adapter, USB 3.0 Memory Card Reader, USB Extension Cable, 32 GB USB Flash drive, SIM ID Access Cards, Multi SIM adapter, Cleaning brush and License Dongle.
- Solution should come with camera kit for taking pictures for non-supported phones
- The software license and warranty should be valid for a minimum of 3 years and any software updates and new cables released during this period should be provided.

# 8. X1 Social Discovery (X1)

- 1. It should have ability to collect and index data from social media streams, linked content and websites through APIs, webmail connectors and direct web navigation. Tool should aggregate data from these multiple sources in real time, in a highly scalable and case centric manner.
	- a) Facebook
	- b) Twitter
	- c) Instagram
	- d) You Tube
	- e) Tumblr
	- f) Web pages & Websites
	- g) Gmail
	- h) Yahoo Mail
	- i) Outlook.com
	- j) AOL Mail
	- k) Internet Message Access Protocol (IMAP)
- 2. Should perform broad, unified searches across multiple accounts, social media streams and websites from a single interface. Linked content is automatically indexed and searched through the tool fast-as user types search from one user interface. Results are aggregated for sorting, tagging and export consistent with standard e-Discovery, or investigative, workflow.
- 3. MD5 hash values of individual items are calculated upon capture and maintained through export. Automated logging and reports generated. Key metadata unique to social media & web streams are captured through deep integration with APIs provided by the publisher. The metadata is important to establishing chain of custody and also provides key evidence relevant to the substantive case as well as authentication.

Should maintain data in a searchable native format from collection through production, uniquely providing a complete platform to address social media in the same manner as devices, e-mail and e- documents. Deliver collected email in PST format while maintaining hierarchical structural.

# 9. DVR Examiner Latest version (DME Forensics)

- The software should support recovery of digital video from original evidence or a forensic clone in E01 or DD format.
- The software should be able to bypass system level passwords and provide the examiner with direct access to the recorded data.
- The software should be able to generate outputs in native file format including .264, .h264, .dat, .drv, .dvr, etc. and should also provide a player to view these exported files.
- The software should support recovery of recorded audio from supported DVR systems.
- The software should also be able recover video inaccessible (also known as overwritten) to the DVR.
- The software should not encode, transcode or make any changes while exporting video in native file format.
- The software should also be able to generate outputs in open file formats without any modification, transcoding or loss of quality during the exports.
- The software should support popular DVR manufacturers like Swann, Zmodo, Q-See, Hikvision, Samsung, etc
- The software should support at least 110 or more DVR filesystems from various manufacturers.
- The software should be able detect the DVR filesystem automatically without the need to select the DVR manufacturer.
- The software should support video preview feature with metadata overlay and ability to add tags and notes during the review period.
- The software should be able to adjust incorrect data/times on the recorded videos as well as allow users to set an offset on individual or group of clips.
- The software should be able to recover additional metadata including recording type like motion & schedule records as well as channel names from supported systems.
- The software should be able to identify and handle drive level encryption on supported file systems.
- The software should be able to recover the data without the use of the DVR system itself incase if the DVR system is destroyed by fire or other methods.
- The software should be able to recover formatted, deleted and partially overwritten videos.
- The software should be able to use proprietary metadata within the proprietary DVR system for a faster identification of video clips.
- The software should allow automated scan and export of video data from DVR systems.
- The software should allow easy sorting and filtering of the recovered videos.
- The software should allow integration with  $3<sup>rd</sup>$  party video analysis tools like Input Ace, Amped Five and VideoFocus.
- The software support should include at least 12 product updates each year with new filesystem support and features.
- It should be perpetual license, it should not be term license.

#### Annexure I

### Instructions for Online Bid Submission

The bidders are required to submit soft copies of their bids electronically on the CPP Portal, using valid Digital Signature Certificates. The instructions given below are meant to assist the bidders in registering on the CPP Portal, prepare their bids in accordance with the requirements and submitting their bids online on the CPP Portal. More information useful for submitting online bids on the CPP Portal may be obtained at: https://eprocure.gov.in/eprocure/app

### REGISTRATION

- 1) Bidders are required to enroll on the e-Procurement module of the Central Public Procurement Portal (URL: https://eprocure.gov.in/eprocure/app) by clicking on the link "Online bidder Enrollment" on the CPP Portal which is free of charge.
- 2) As part of the enrolment process, the bidders will be required to choose a unique username and assign a password for their accounts.
- 3) Bidders are advised to register their valid email address and mobile numbers as part of the registration process. These would be used for any communication from the CPP Portal.
- 4) Upon enrolment, the bidders will be required to register their valid Digital Signature Certificate (Class III Certificates with signing key usage) issued by any Certifying Authority recognized by CCA India (e.g. Sify / nCode / eMudhra etc.), with their profile.
- 5) Only one valid DSC should be registered by a bidder. Please note that the bidders are responsible to ensure that they do not lend their DSC's to others which may lead to misuse.
- 6) Bidder then logs in to the site through the secured log-in by entering their user ID / password and the password of the DSC / e-Token.

#### SEARCHING FOR TENDER DOCUMENTS

- 1) There are various search options built in the CPP Portal, to facilitate bidders to search active tenders by several parameters. These parameters could include Tender ID, Organization Name, Location, Date, Value, etc. There is also an option of advanced search for tenders, wherein the bidders may combine a number of search parameters such as Organization Name, Form of Contract, Location, Date, Other keywords etc. to search for a tender published on the CPP Portal.
- 2) Once the bidders have selected the tenders they are interested in, they may download the required documents / tender schedules. These tenders can be moved to the respective 'My Tenders' folder. This would enable the CPP Portal to intimate the bidders through SMS / email in case there is any corrigendum issued to the tender document.
- 3) The bidder should make a note of the unique Tender ID assigned to each tender, in case they want to obtain any clarification / help from the Helpdesk.

#### PREPARATION OF BIDS

- 1) Bidder should take into account any corrigendum published on the tender document before submitting their bids.
- 2) Please go through the tender advertisement and the tender document carefully to understand the documents required to be submitted as part of the bid. Please note the number of covers in which the bid documents have to be submitted, the number of documents - including the names and content of each of the document that need to be submitted. Any deviations from these may lead to rejection of the bid.
- 3) Bidder, in advance, should get ready the bid documents to be submitted as indicated in the tender document / schedule and generally, they can be in PDF / XLS / RAR / DWF/JPG formats. Bid documents may be scanned with <sup>100</sup> dpi with black and white option which helps in reducing size of the scanned document.
- 4) To avoid the time and effort required in uploading the same set of standard documents which are required to be submitted as a part of every bid, a provision of uploading such standard documents (e.g. PAN card copy, annual reports, auditor certificates etc.) has been provided to the bidders. Bidders can use "My Space" or "Other Important Documents" area available to them to upload such documents. These documents may be directly submitted from the "My Space" area while submitting a bid, and need not be uploaded again and again. This will lead to a reduction in the time required for bid submission process.

Note: My Documents space is only a repository given to the Bidders to ease the uploading process. If Bidder has uploaded his Documents in My Documents space, this does not automatically ensure these Documents being part of Technical Bid.

#### SUBMISSION OF BIDS

- 1) Bidder should log into the site well in advance for bid submission so that they can upload the bid in time i.e. on or before the bid submission time. Bidder will be responsible for any delay due to other issues.
- 2) The bidder has to digitally sign and upload the required bid documents one by one as indicated in the tender document.
- 3) Bidder has to select the payment option as "offline" to pay the tender fee / EMD as applicable and enter details of the instrument.
- 4) Bidder should prepare the EMD as per the instructions specified in the tender document. The original should be posted/couriered/given in person to the concerned official, latest by the last date of bid submission or as specified in the tender documents. The details of the DD/any other accepted instrument, physically sent, should tally with the details available in the scanned copy and the data entered during bid submission time. Otherwise the uploaded bid will be rejected.
- 5) Bidders are requested to note that they should necessarily submit their financial bids in the format provided and no other format is acceptable. If the price bid has been given as a standard BoQ format with the tender document, then the same is to

be downloaded and to be filled by all the bidders. Bidders are required to download the BoQ file, open it and complete the coloured (unprotected) cells with their respective financial quotes and other details (such as name of the bidder). No other cells should be changed. Once the details have been completed, the bidder should save it and submit it online, without changing the filename. If the BoQ file is found to be modified by the bidder, the bid will be rejected.

- 6) The server time (which is displayed on the bidders' dashboard) will be considered as the standard time for referencing the deadlines for submission of the bids by the bidders, opening of bids etc. The bidders should follow this time during bid submission.
- 7) All the documents being submitted by the bidders would be encrypted using PKI encryption techniques to ensure the secrecy of the data. The data entered cannot be viewed by unauthorized persons until the time of bid opening. The confidentiality of the bids is maintained using the secured Socket Layer 128 bit encryption technology. Data storage encryption of sensitive fields is done. Any bid document that is uploaded to the server is subjected to symmetric encryption using a system generated symmetric key. Further this key is subjected to asymmetric encryption using buyers/bid opener's public keys. Overall, the uploaded tender documents become readable only after the tender opening by the authorized bid openers.
- 8) The uploaded tender documents become readable only after the tender opening by the authorized bid openers.
- 9) Upon the successful and timely submission of bids (i.e. after Clicking "Freeze Bid Submission" in the portal), the portal will give a successful bid submission message  $\&$  a bid summary will be displayed with the bid no. and the date  $\&$  time of submission of the bid with all other relevant details.
- 10)The bid summary has to be printed and kept as an acknowledgement of the submission of the bid. This acknowledgement may be used as an entry pass for any bid opening meetings.

#### ASSISTANCE TO BIDDERS

- 1) Any queries relating to the tender document and the terms and conditions contained therein should be addressed to the Tender Inviting Authority for a tender or the relevant contact person indicated in the tender.
- 2) Any queries relating to the process of online bid submission or queries relating to CPP Portal in general may be directed to the 24x7 CPP Portal Helpdesk.

### Annexure II

### Covering Letter: (On Official Letter Head of the Bidder)

We confirm having read, understood and accepted all the terms and conditions of this Tender as enumerated in the tender document. It is also submitted that we have the necessary resources, expertise to supply the proposed product(s).

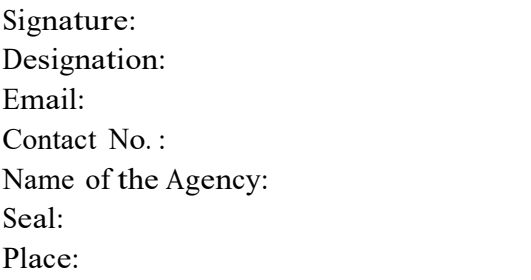

Date:

### Undertaking:

I hereby certify that all the information furnished by me is true to my knowledge.

I also certify that I have understood all the terms and conditions indicated in the Tender document and hereby accept the same completely.

> Signature of the authorized signatory of the agency

Official seal/stamp

Date: Place:

### Annexure III

### Letter of authorization from the OEMs

Letter of authorization from the OEMs that the bidder is representing them, and that the bidder's commitment shall be met in Toto by them.

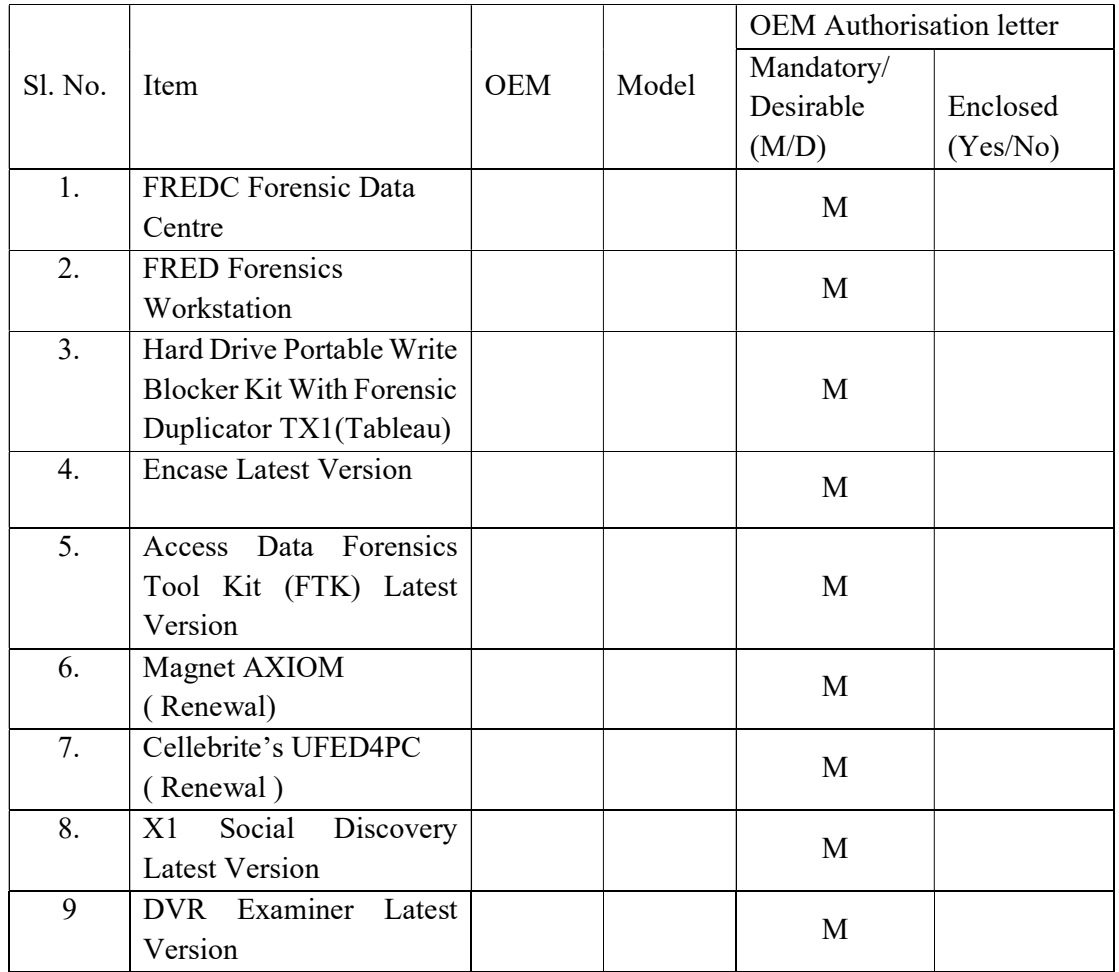

The bidder should enclose the separate OEM Support & Commitment letter as per the format given below.

# OEM Support & Commitment through Bidder

[On the Letter head of the OEM]

To, Section Head (Purchase) NIELIT, Kohima

Sub: Product Compliance with the tender specifications for setting up Cyber Forensics Data Centre

Ref: RFQ No.:

Dear Sir,

This is with reference to the above mentioned RFQ; we hereby authorize M/s who is our Authorized Distributor/ Dealer/ Reseller to submit the bid, negotiate and conclude the Purchase Order on our behalf. We, as OEM, undertake to provide  $\&$  extend all the support necessary to our partner for supply, onsite warranty to M/s (name of the Bidder), in the event of award of Purchase Order to them. We also hereby confirm that the tendered equipment i.e. \_\_\_\_\_\_\_\_\_\_\_\_\_\_\_\_ quoted in the bid are in regular production line and the End of Life of quoted parts is  $(write date)$  and would be serviceable and maintainable during the warranty period from the date of acceptance by NIELIT Kohima and at least for a further period of --------- thereafter. We hereby confirm our support in terms of spares and service to M/s (name of the Bidder) during warranty period. Also we extend our support to our Authorized Distributor/ Dealer/ Reseller for AMC of the products in the event of NIELIT Kohima desires AMC support for these products. If our partner is unable to maintain the supplied parts/hardware/software/equipment, we undertake to nominate another Authorized Distributor/ Dealer/ Reseller who can provide the services at the same prices and terms.

(Authorized signatory of OEM)

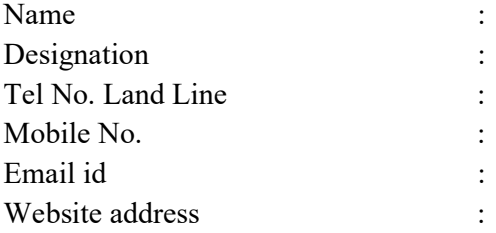

#### Annexure IV

### SELF-DECLARATION – NON BLACKLISTING

### (On Non-Judicial Stamp Paper of Rs. 100/- duly attested by the Notary Public) To,

Director,

National Institute of Electronics and Information Technology (NIELIT), Kohima New High Court Road, Meriema, Kohima Nagaland - 797001

Sir,

In response to the Tender No. 2011 Dated to the Tender No. "Supply, Installation, Integration & Commissioning of Cyber Forensics Data Centre at NIELIT KOHIMA", I/ We hereby declare that presently our Company/ Firm is having unblemished record and is not declared ineligible for corrupt & fraudulent practices either indefinitely or for a particular period of time by any State/ Central Government/ PSUs/Autonomous Body of Govt. of India.

We further declare that presently our Company/ firm<br>is not blacklisted and not declared ineligible for reasons including corrupt & fraudulent practices by any State/ Central Government/ PSUs/ Autonomous Body of Govt. of India on the date of Bid Submission.

If this declaration is found to be incorrect then without prejudice to any other action that may be taken, <sup>m</sup>y/ our security may be forfeited in full and the tender if any to the extent accepted may be cancelled.

Thanking you,

Yours faithfully,<br>Signature:-

Name of the Bidder: -

Authorized Signatory: -

Seal of the Organization: -

Date: Place:

#### Annexure V

### Proforma of Bank Guarantee for Security Deposit for Contract Performance

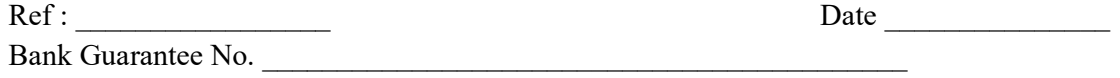

To **Director** NIELIT, Kohima

1. Against contract vide Advance Acceptance of the Bid No. \_\_\_\_\_ dated covering "SUPPLY, INSTALLATION, INTEGRATION & COMMISSIONING OF CYBER FORENSICS DATA CENTRE AT NIELIT KOHIMA"(hereinafter called "the Bid") entered between the National Institute of Electronics & IT, Kohima (NIELIT, Kohima) (hereinafter called the "Purchaser") and  $(hereinafter called the "Vendor")$ this is to certify that at the request of the Vendor we Bank Ltd., are holding in trust in favour of the Purchaser, the amount of  $\qquad \qquad$  (write the sum here in words) to indemnify and keep indemnified the Purchaser against any loss or damage that may be caused to or suffered by the Purchaser by reason of any breach by the Vendor of any of the Terms and Conditions of the said contract and/or in the performance thereof. We agree that the decision of the Purchaser, whether any breach of any of the terms and conditions of the said contract and/or in the performance thereof has been committed by the Vendor and the amount of loss or damage that has been caused or suffered by the Purchaser shall be final and binding on us and the amount of the said loss or damage shall be paid by us forthwith on demand and without demur to the Purchaser.

2. We Bank Ltd., further agree that the guarantee herein contained shall remain in full force and effect during the period that would be taken for satisfactory performance and fulfilment in all respects of the said contract by the Vendor i.e. till \_\_\_\_\_\_\_\_\_\_\_\_\_\_\_\_\_\_\_ (viz. the date up to period of sixty (60) days beyond the date of final acceptance or six months whichever is later) hereinafter called the said date and that if any claim accrues or arises against us **Bank Ltd., by virtue of this** guarantee before the said date, the same shall be enforceable against us Bank Ltd., notwithstanding the fact that the same is enforced within six months after the said date, provided that notice of any such claim has been given to us **Bank Ltd., by the Purchaser before the said date.** Payment under this letter of Guarantee shall be made promptly upon our receipt of notice to that effect from the Purchaser.

3. It is fully understood that this guarantee is effective from the date of the said contract and that we **EXECUTE:** Bank Ltd. Undertake not to revoke this guarantee during its currency without the consent in writing of the Purchaser.

4. We undertake to pay to the Purchaser any money so demanded notwithstanding any dispute or disputes raised by the Vendor in any suit or proceeding pending before any court or Tribunal relating thereto our liability under this present bond being absolute and unequivocal. The payment so made by us under this bond shall be a valid discharge of our liability for payment there under and the Vendor shall have no claim against us for making such payment.

5. We bank Ltd., further agree that the Purchaser shall have the fullest liberty, without affecting in any manner our obligations hereunder to vary any of the terms and conditions of the said contract or to extend time of performance by the Vendor from time to time or to postpone for any time from time to time any of the powers exercisable by the Purchaser against the said Vendor and to forbear or enforce any of the terms and conditions relating to the said contract and we, Bank Ltd., shall not be released from our liability under this guarantee by reason of any such variation or extension being granted to the said Vendor or for any forbearance and or omission on the part of the Purchaser or any other matter or thing whatsoever, which under the law relating to sureties would, but for this provision have the effect of so releasing us from our liability under this guarantee.

6. This guarantee will not be discharged due to the change in the constitution of the Bank or the Vendor.

Date  $\Box$ 

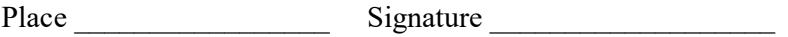

Witness **Exercise Printed Name** 

(Bank's common seal)

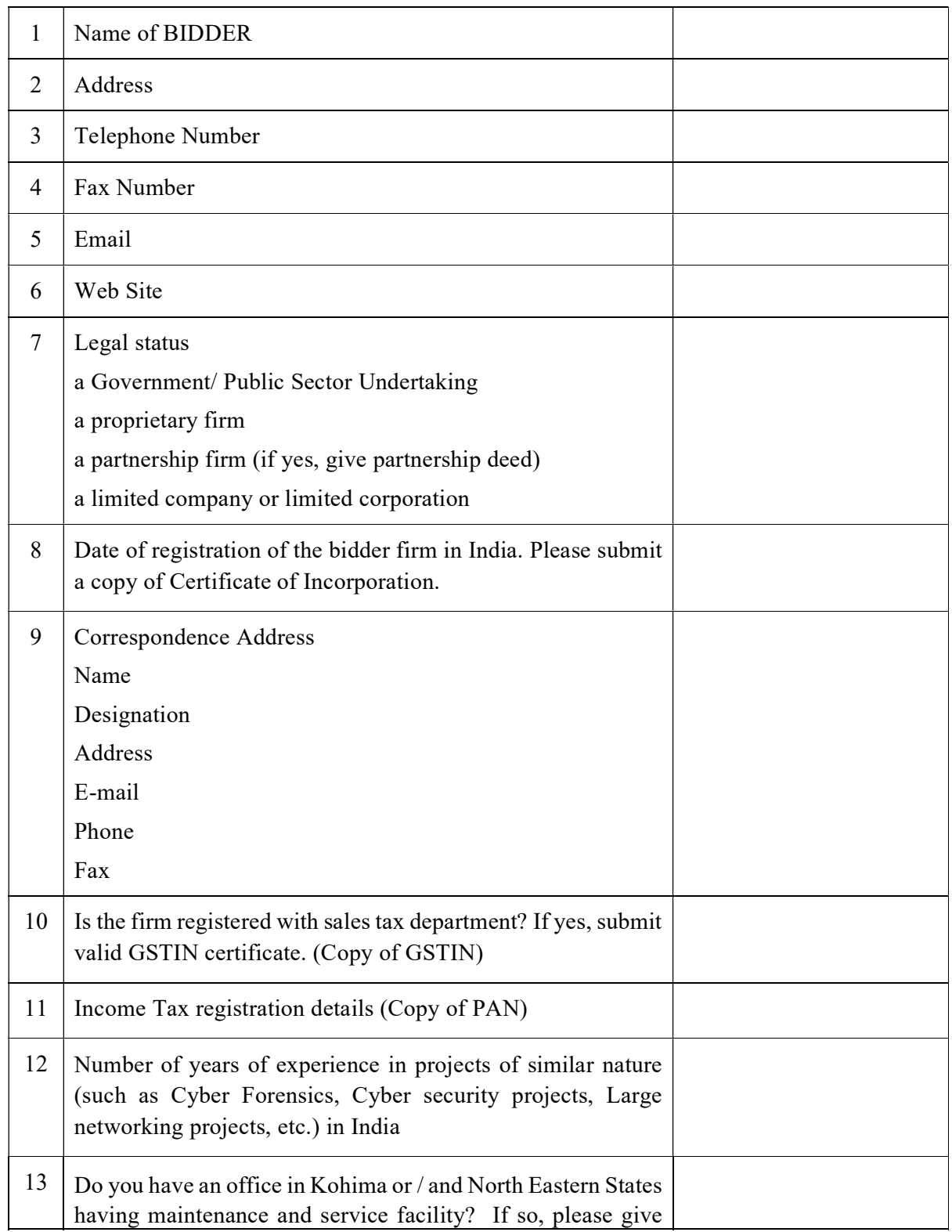

# Bidder Eligibility Criteria: General Information of the Bidder

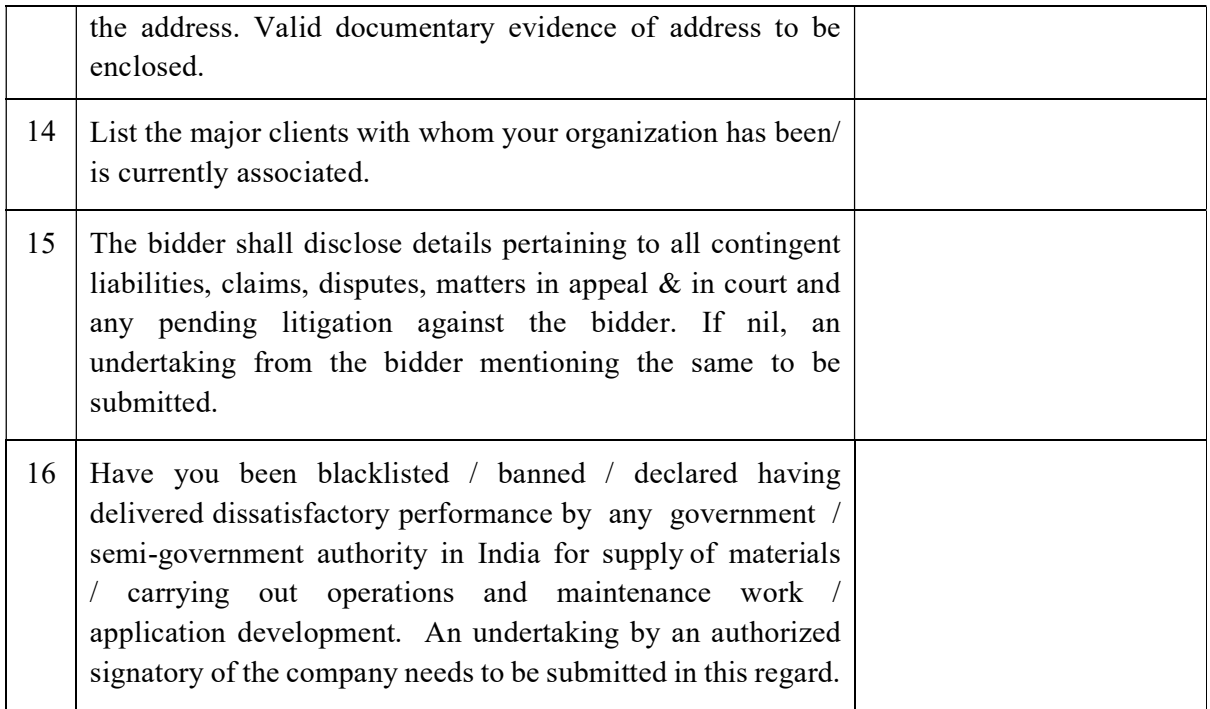

Signature of Bidder

Seal of Bidder

### Annexure VIB

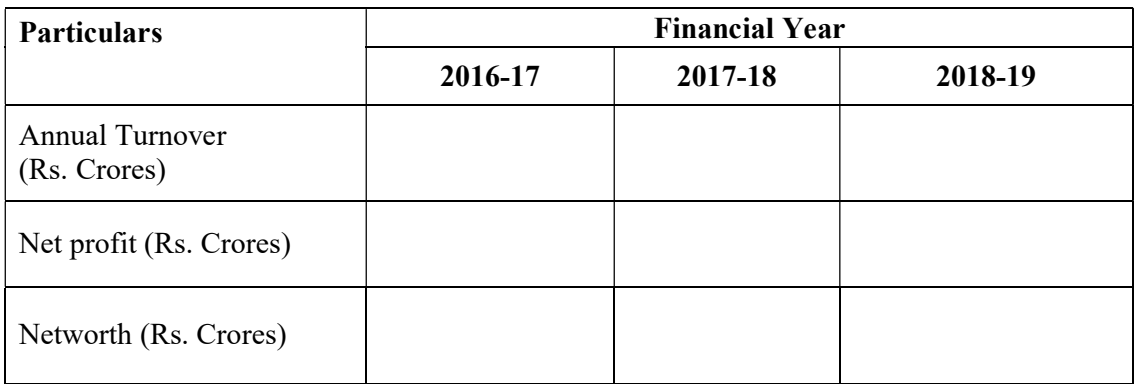

### Bidder Eligibility Criteria: Financial Information

#### Note:

- 1. Submit the Audited balance sheet along with Profit & Loss Account for the financial year 2016-17, 2017-18 and 2018-19.
- 2. Submit CA Certified Statement for the financial year 2016-17, 2017-18 and 2018-19 on the Net worth.

### Financial Bid Covering Letter Template

< In Bidders letter head >

Date: [Insert: date of bid] From (Registered name and address of the bidder) To: THE HEAD, PURCHASE SECTION National Institute of Electronics & IT Kohima – 797001

Dear Sir,

Having examined Request For Quotation (RFQ) number ------------------- ------------- ---------- ------------- dated ------------------------------ the receipt of which is hereby acknowledged, we, the undersigned, offer supply, installation, Integration & commissioning of Cyber Forensics Data Centre at NIELIT, Kohima in full conformity with the said RFQ, for a total project cost of Rs …………… (Rupees …………………………………… only) for the quoted items. The above amount is in accordance with the Price Schedules herewith made part of this bid as per the Commercial bid template.

We undertake that we shall successfully execute the tender in conformity with the bidding documents (and as amended from time to time) for a total cost as provided in the Commercial bid if the contract is awarded to us.

- 1. We declare that we have studied RFQ and are making this proposal with a stipulation that you shall award us Contracts, either in part or whole, for the supply, installation, Integration & commissioning of Cyber Forensics Data Centre (meaning as realized in RFQ) at NIELIT Kohima.
- 2. We have read the provisions of RFQ and confirm that these are acceptable to us. All necessary clarifications, if any, have been sought for by us and duly clarified in writing, by NIELIT Kohima. We understand that any other ambiguous clauses in the RFQ, if any, are subject to interpretation of NIELIT Kohima.
- 3. We further declare that additional conditions, variations, deviations if any, found in the proposal other than those listed in Attachment pertaining to any rebates offered, shall not be given effect to.
- 4. We undertake, if our bid is accepted, to commence the work on the project immediately upon your Notification of Award to us, and to achieve Completion within the time stated in the Bidding Documents.
- 5. If our bid is accepted, we undertake to execute all contractual documents and provide all securities & guarantees as required in the bid document (and as amended from time to time).
- 6. We undertake that, in competing for (and, if the award is made to us, in executing) the above contract, we will strictly observe the laws against fraud and corruption in force in India namely "Prevention of Corruption Act".
- 7. We agree to abide by this bid, consisting of this letter, the tender fee, EMD, Technical bid and Commercial bid, for a period of bid validity from the date fixed for submission of bids as stipulated in the RFQ, and it shall remain binding upon us and may be accepted by you at any time before the expiration of that period.
- 8. Until the formal order is placed and final Contract is prepared and executed between us, this bid, together with your written acceptance of the bid and your notification of award, shall constitute a binding contract between us.

Dated this [insert : number] day of [insert : month], [insert: year] Signed : ............. In the Capacity of [insert: title of position] Duly authorized to sign this bid for and on behalf of [insert: name of the Bidder]

Witness: Address:

### Annexure VIII

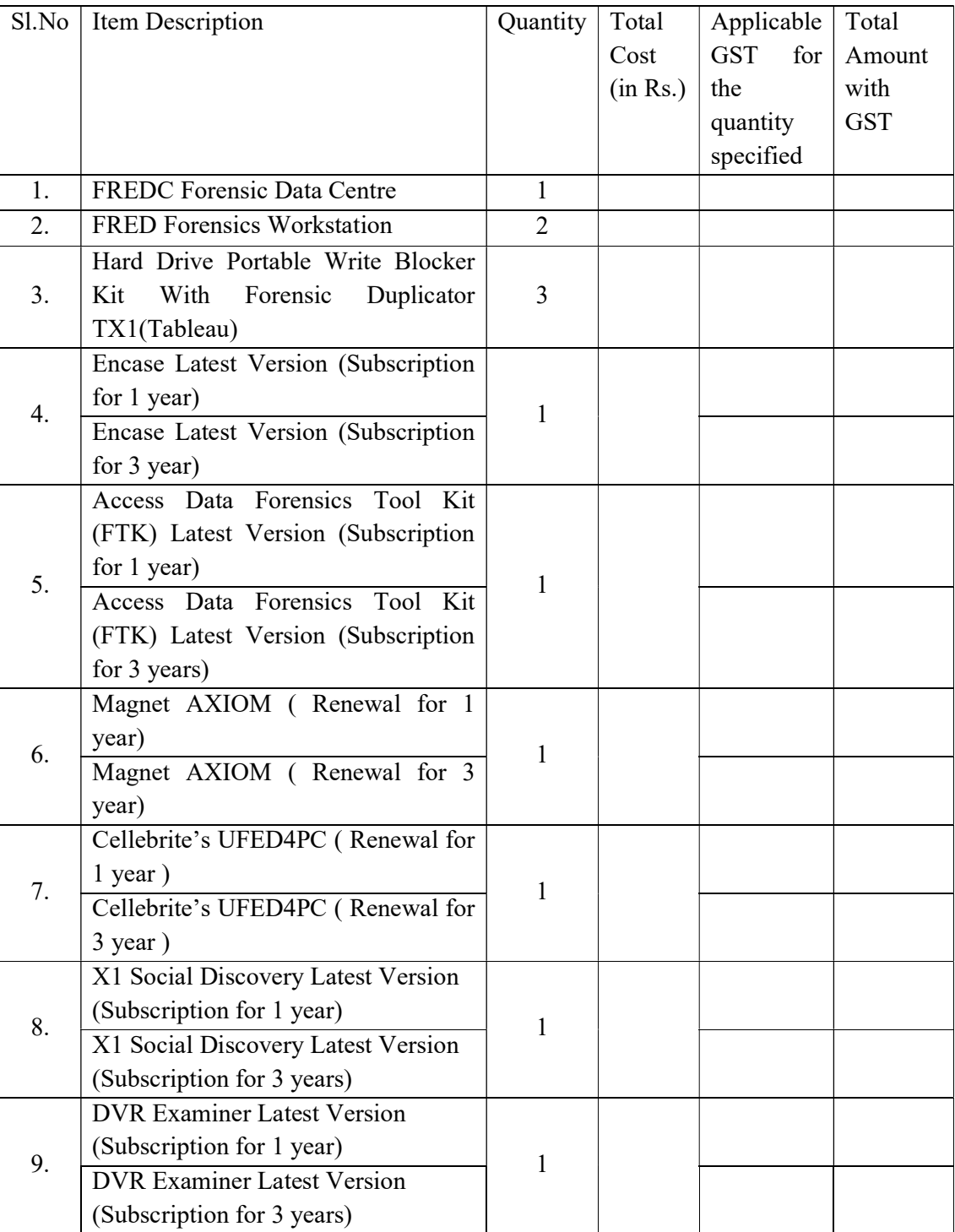

# BOQ Template

### Annexure - IX

### Compliance statement

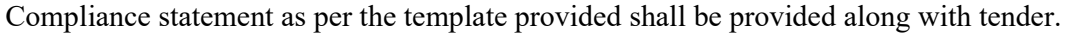

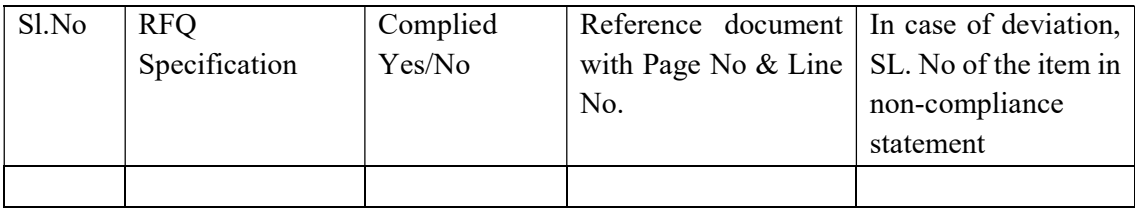

Note :

a. Relevant portions of the referred documents to be highlighted.

### Non-Compliance Statement

Any proposed deliverable/ functional aspects/ technical aspects/ terms/ conditions or any other item NOT IN compliance to RFQ Requirement

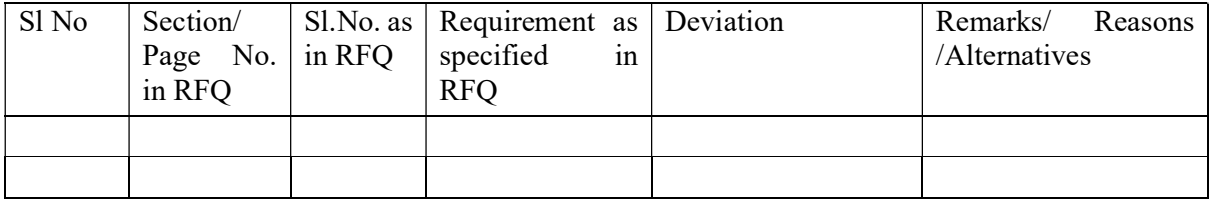

### Annexure - X

### Pre-Bid Clarification Format

Name of the Company/Firm: Address of Correspondence:

Name of Person(s) Representing the Company/ Firm:

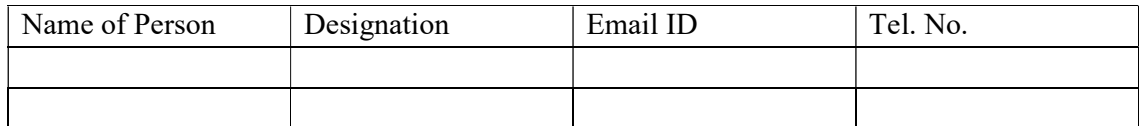

Query / Clarification Sought:

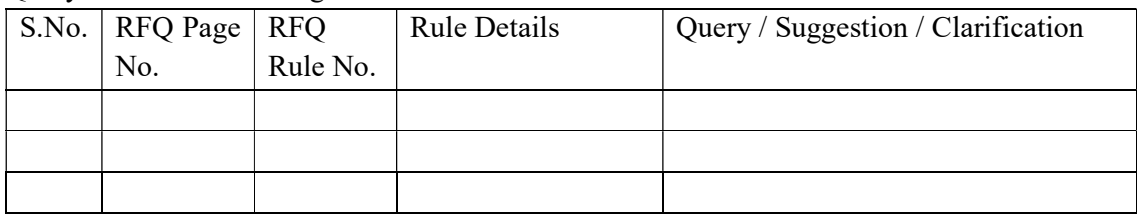

Note: - Queries must be strictly submitted only in the prescribed format. Queries not submitted in the prescribed format may not be considered/ responded at all by the tendering authority.

### Annexure XI

# Earnest Money Deposit details

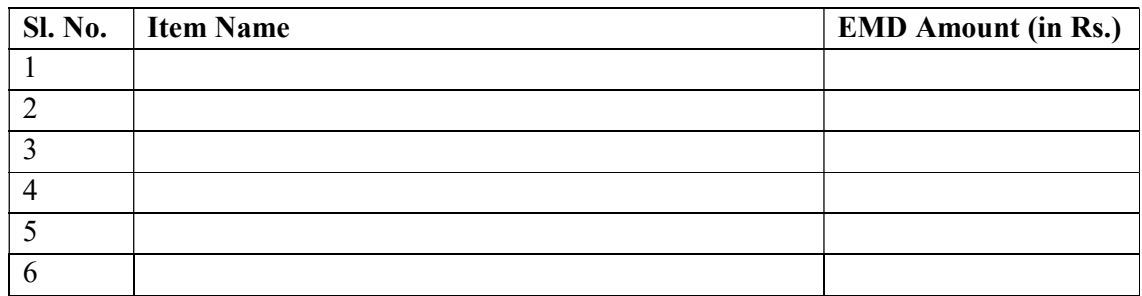

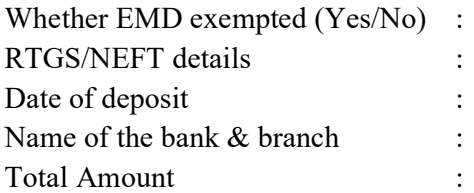